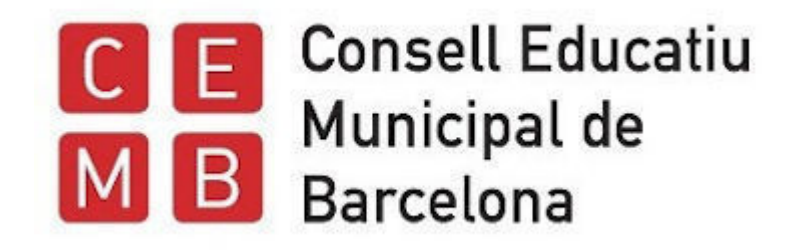

# **decidim.barcelona/assemblies/CEMD** plataforma digital de participació **Eleccions als Consells Escolars de Districte**

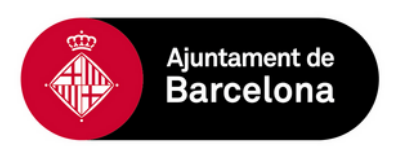

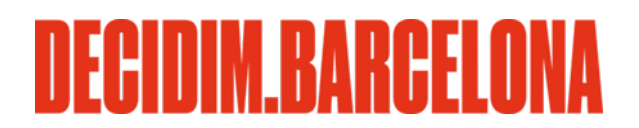

# **01 Com acabar de registrar la usuària \***

\* només per aquelles usuàries que encara no tenen compte a decidim.barcelona amb el correu que han facilitat a l'inscripció al cens

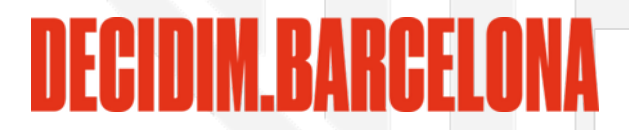

Si encara no tenies un compte d'usuària a decidim.barcelona, has rebut o rebràs un **correu d'invitació\*** que cal acceptar per tal de poder participar al procés d'eleccions als Consell Escolars de Districte. 1 de 3 520  $\overline{\phantom{a}}$ 

Has estat convidat/da a participar en el procés d'eleccions als Consells Escolars de Disctricte. De Safata d'entrada x ē. **7 Decidim Barcelona** 17:17 (fa 1 minut) per a josanm DECIDIM RARCEI  $\ddot{\bullet}$ Hola Josan. Has estat convidat/da a participar en el procés d'eleccions als Consells Escolars de Districte a través de decidim.barcelona. Pots acceptar a través de l'enllac següent: **Acceptar invitació** Acceptar invitació Cal fer clic en aquest enllaç Aquesta invitació caducarà el dia Febrer 23, 2022 16:17. Si no vols acceptar la invitació, si us plau, ignora aquest correu electrònic. El teu compte no es crearà fins que no accedeixis a l'enllaç anterior i estableixis el teu àlies i contrasenya. decidim.barcelona

**\*** Si ja eres usuària de la plataforma digital de participació ciutadana de l'Ajuntament, amb el correu que has facilitat a la inscripció al cens: no rebràs cap correu d'invitació; i, a partir del 15 de febrer, tindreu accés als espais de districte i de sector que us correspongui. **Si us plau, revisa la safata de correu brossa per si un cas. Si el 16 de febrer encara no has rebut cap correu d'invitació, o bé, ja tenies compte però no pots accedir a l'espai que et correspon posa't en contacte amb nosaltres.**

# Acabar de crear el teu compte

Si acceptes la invitació, si us plau, estableix el teu nom d'usuari/a i contrasenya.

#### **El teu nom\*:**

Nom públic que apareixerà en les teves publicacions. Amb l'objectiu de garantir l'anonimat pot ser qualsevol nom.

### **Àlies\*:**

Sobrenom, curt i únic. No en poden haver dos d'iguals. Màxim 20 caràcters. No cal posar l'@.

#### **Termes i condicions d'ús:**

És un requisit marcar la casella d'acceptació de les condicions d'ús per a poder crear un compte .

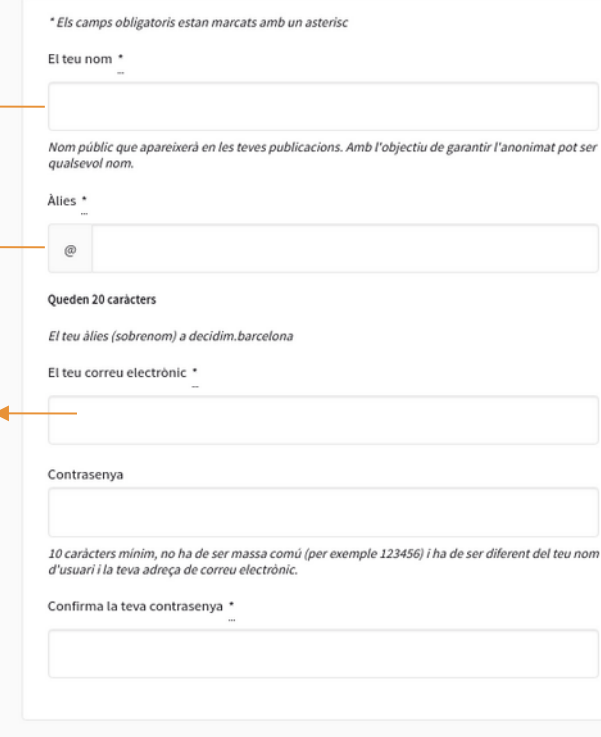

#### Termes del servei

tenactas langle i condicione d'ús da la plataforma da participació de l'Aiuntament de

#### **Contrasenya:**

Clau d'accés o mot de pas, de com a mínim 10 caràcters, no ha de ser massa comú i ha de ser diferent al teu nom d'usuària i a la teva adreça de correu electrònic.

#### Termes del servei

Barcelona, decidim barcelonalnformació básica sobre protecció de dades: Responsable del tractament: Aiuntament de Barcelona. Finalitat del tractament: gestionar el contacte amb els ciutadans i persones interessades a participar més activament en els actes, òrgans i processos de participació de la ciutat incloses les opinions politiques dels usuaris que les puguin publicar.Base legal pel tractament: és el consentiment de l'usuari mitjançant l'acceptació dels termes i condicions d'us Destinataris de les dades: no seran comunicades a tercers excepte

□ En registrar-te acceptes els termes i condicions d'ús.

Aspectes legals i condicions d'ús de la plataforma de participació de l'Ajuntament de

#### Permís de contacte

Vull rebre un butlletí ocasional amb informació rellevant

Registra't

Iniciar sessió

Has oblidat la teva contrasenya?

No has rebut instruccions de confirmació?

No has rebut instruccions de desbloqueig?

#### Registra't:

Cal clickar aquest botó per a finalitzar el procés de registre.

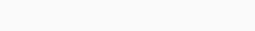

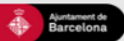

Ajuda general Preguntes frequents **Tutorials Decidim Barcelona** Accessibilitat Avis legal Termes i condicions d'ús Descarrega els fitxers de dades obertes

 $\boxed{\circ}$  $\bullet$   $\circ$ 

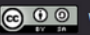

Termes i condicions d'ús\*:

És un requisit marcar la casella

**Notificacions:** 

d'acceptació de les condicions d'ús per a poder crear un compte.

Activar només en el cas de voler

rebre els possibles butlletins que s'enviin des de la plataforma

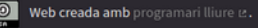

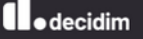

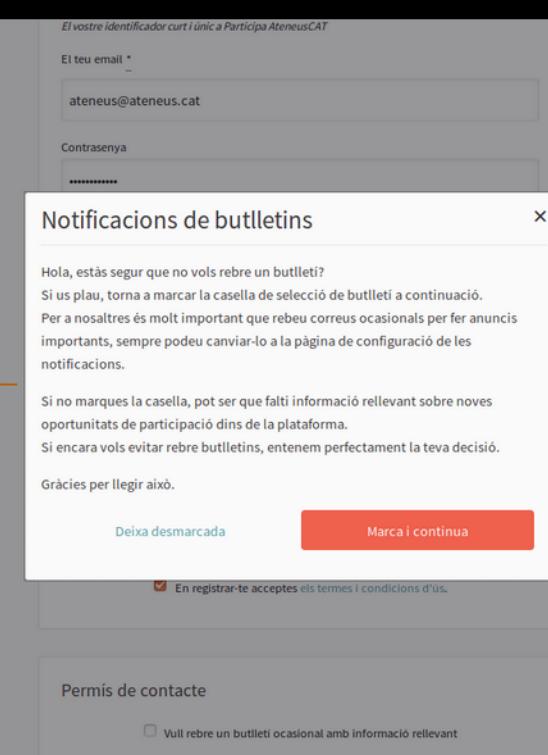

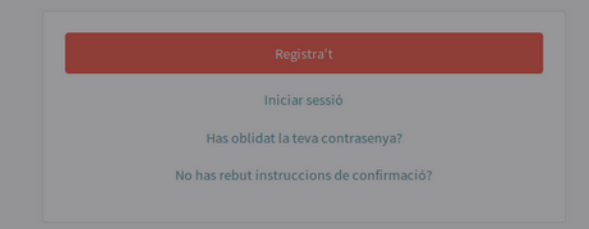

#### **Notificacions:**

En el cas d'haver deixat desmarcat el permís de contacte, se'ns demana confirmar si volem rebre o no les notificacions. Es pot seguir "Deixant demarcada", si s'escau, i continuar.

# **02 Com configurar la usuària** (opcional)

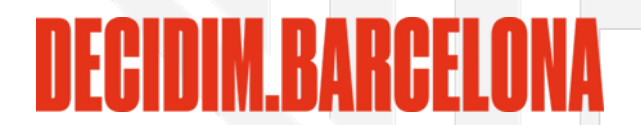

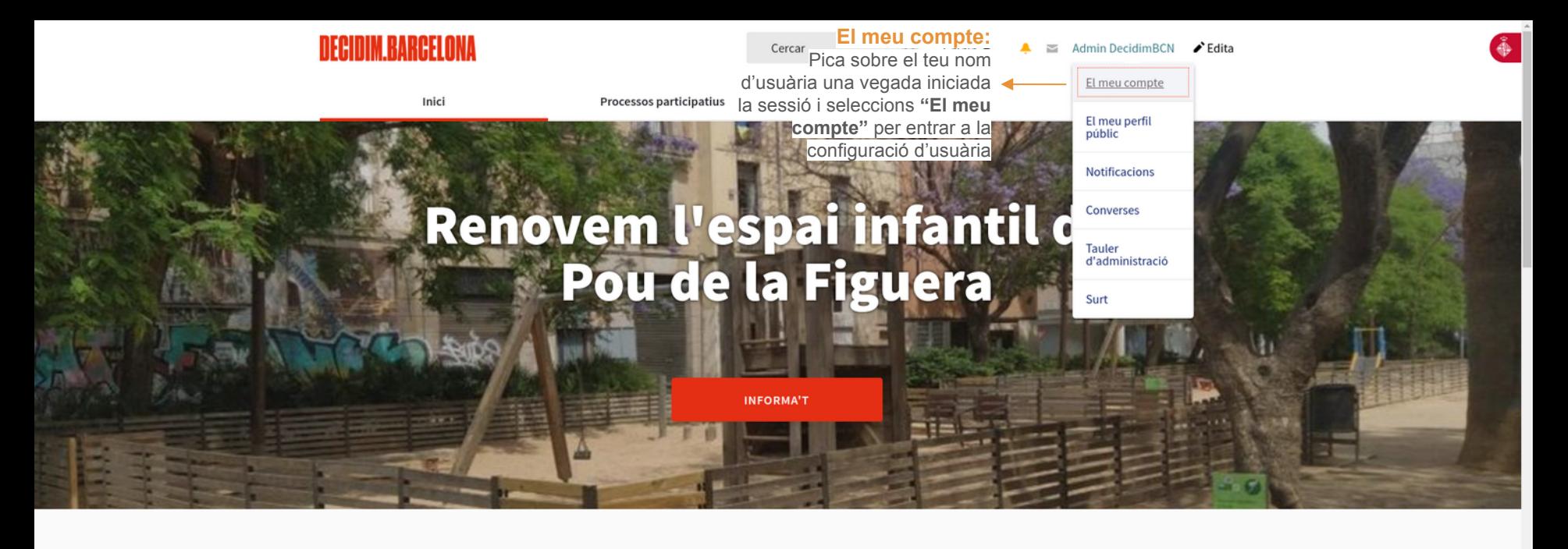

Benvinguda a la plataforma participativa decidim.barcelona.

Construïm una societat més oberta, transparent i col·laborativa. Uneix-te, participa i decideix.

#### **O** PROCESSOS ACTIUS

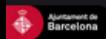

Iniciatives Ciutadanes Política de privacitat reguntes freqüents Termes i condicions d'ús

 $9 + 2 + 0$ 

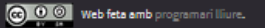

 $\bigstar$  decidim

# Configuració de la participant - El meu compte

Configuració de les notificacions

per a definir sobre quina activitat es volen rebre notificacions per correu electrònic

#### Compte

Configuració de les notificacions

Autoritzacions Grups

#### Avatar Instruccions per a la imatge:

- · Preferiblement una imatge apaïsada qu no tingui cap text.
- · El servei retalla la imatge.
- · Mida màxima del fitxer:5MB
- · Tipus de fitxers admesos: ipg ipeg gif pr bmp ico

Tria un fitxer No s'ha triat cap fit

Imatge actual

#### Les meves dades

Els meus interessos

Eliminar el meu compte

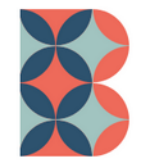

þ.

 $\Box$  Eliminar aquest arxiu

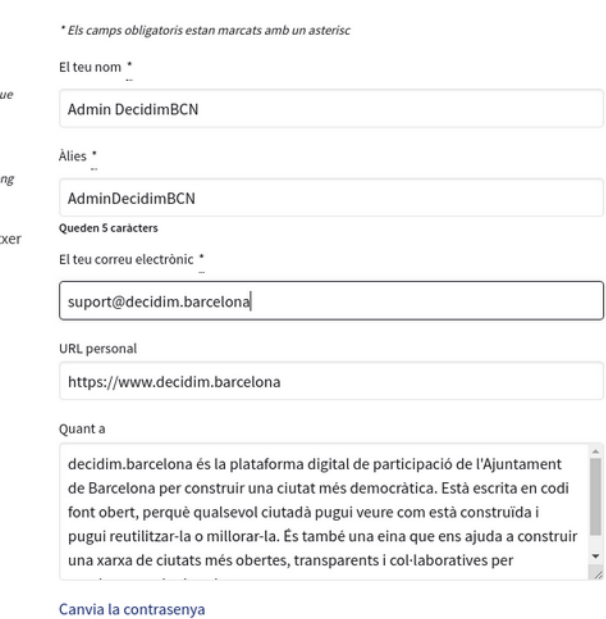

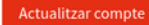

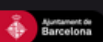

Iniciatives Ciutadanes Política de privacitat Accessibilitat Preguntes frequents Termes i condicions d'ús

 $9 + 6 + 0$ 

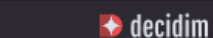

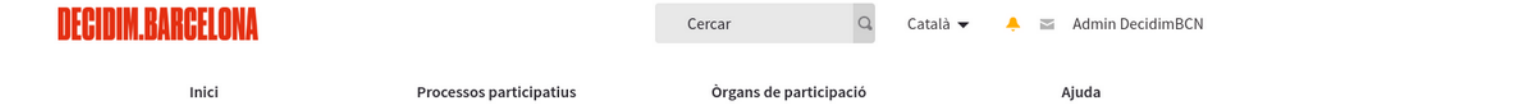

# Configuració de la participant - Configuració de les notificacions

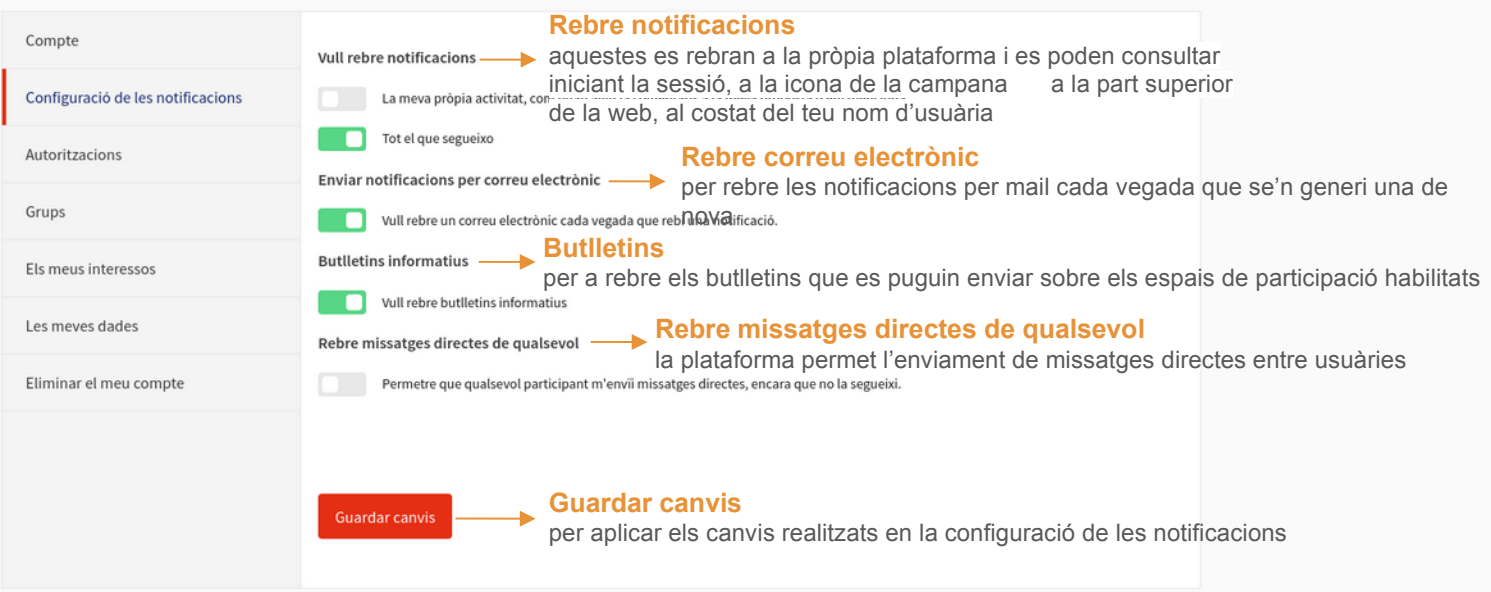

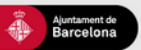

Ajuda general Preguntes frequents **Tutorials Decidim Barcelona** Accessibilitat Avis legal Termes i condicions d'ús

 $\bullet \quad \bullet \quad \circ \quad \bullet \quad \circ$ 

 $\overline{\phantom{a}}$ 

# **03**

# **Com presentar una candidatura**

Presentació de candidatures, *de dimarts 15 a diumenge 20 de febrer*.

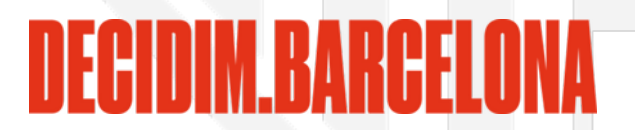

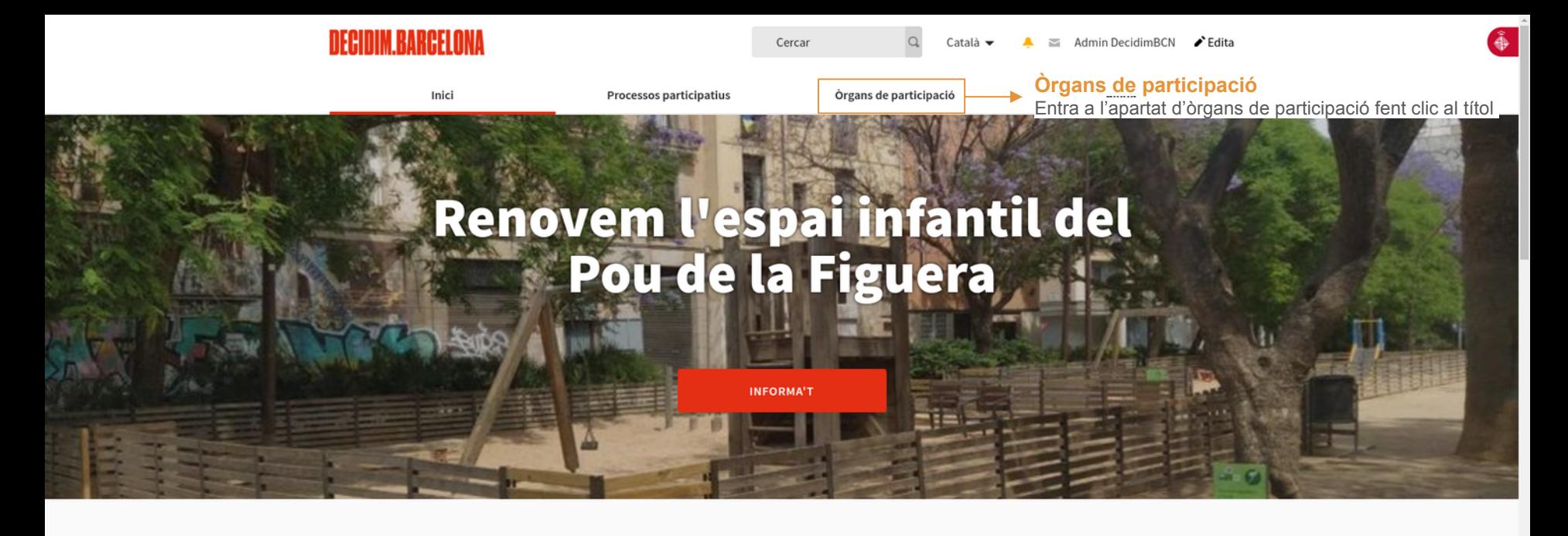

Benvinguda a la plataforma participativa decidim.barcelona. Construïm una societat més oberta, transparent i col·laborativa. Uneix-te, participa i decideix.

**O** PROCESSOS ACTIUS

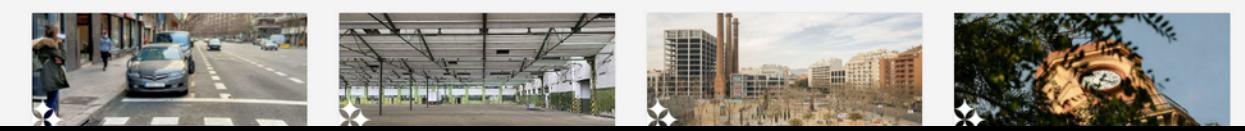

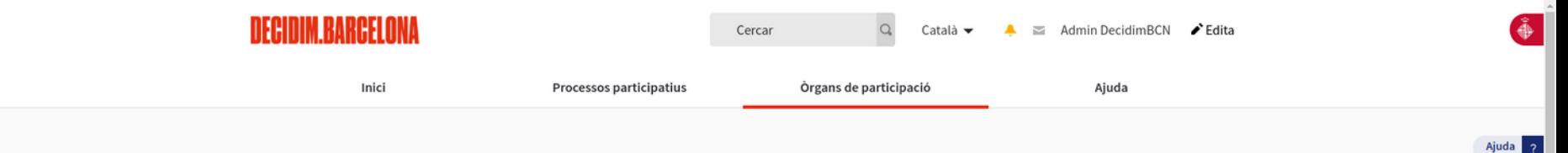

**PARTICIPA** 

 $\overline{\phantom{a}}$ 

#### O ÒRGANS DE PARTICIPACIÓ DESTACATS

#### **Consells Escolars Municipals de Districte**

entra-hi per a trobar el Consell Escolar de Districte al que pertany el teu Centre Educatiu

## - Consells Escolars Municipals de **Districte**

Els Consells Escolars Municipals de Districte, son els òrgans de participació ciutadana en l'àmbit de l'educació i representen la comunitat educativa del districte.

Més informació

### **O** 13 ORGANS DE PARTICIPACIÓ

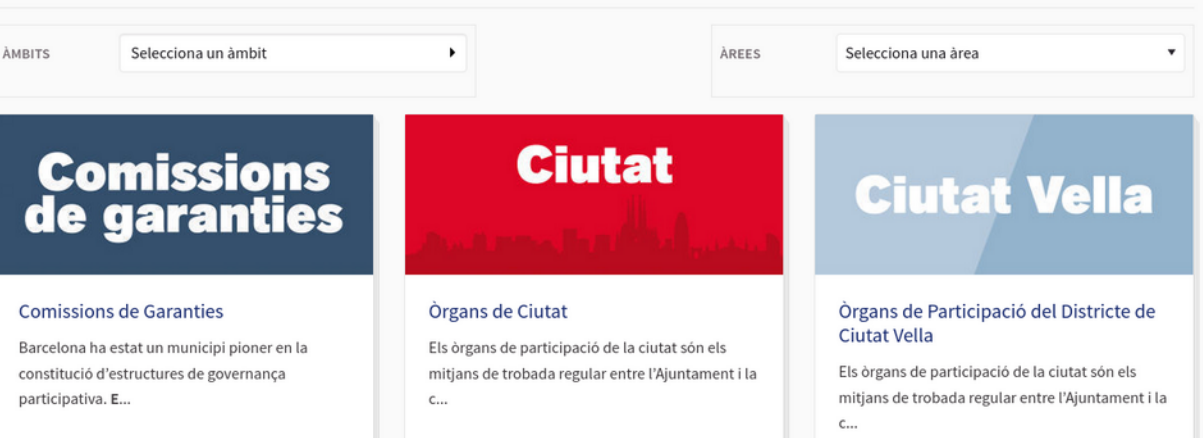

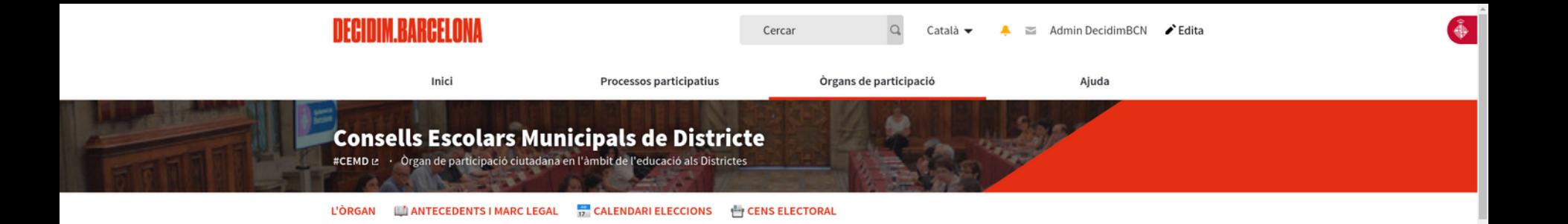

#### Òrgans de Ciutat > Consell Educatiu Municipal de Barcelona

Els Consells Escolars Municipals de Districte, son els òrgans de participació ciutadana en l'àmbit de l'educació i representen la comunitat educativa del districte.

Els CEMD tenen una funció assessora i poden elevar informes i propostes a les institucions educatives i al districte. Els CEMD han d'actuar des dels tres vessants que li corresponen: com que és municipal -en matèria de política municipal tant general com específica d'educació-, com a territorial- atès que es dota de les funcions i competències que estan establertes respecti els consells escolars territorials, singularment la programació relativa a la creació i distribució dels centres, les normes sobre construccions i equipaments escolars i els serveis educatius i altres prestacions relacionades amb l'ensenyament - i com a òrgan de consulta i participació del Consell Escolar Municipal de Barcelona (CEMB).

Els CEMD són la representació institucional de la xarxa participativa de la comunitat educativa no universitària present als districtes i alhora organisme de participació.

Llegir més

#### **O** DOCUMENTS RELACIONATS

Calendari eleccions CEMDs, Curs 2021-2022 pdf 100 KB Calendari electoral de renovació dels Consells Escolars Municipals de Districte. Curs 2021-2022 L'

 $\Phi$ 

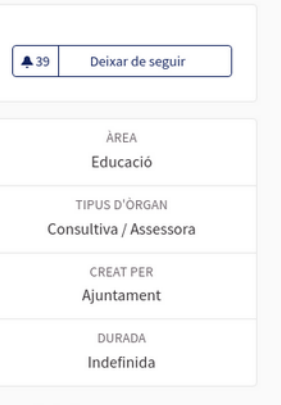

Ajuda  $\sqrt{2}$ 

Referència: BCN-ASSE-2018-10-96

Compartir → Incrusta </

Marc legal (3 Documents)

Eleccions Consells Escolars, Curs 2019-2020 (11 Documents)

#### **O** ÒRGANS

de Ciutat Vella

Lle...

Tipus d'òrgan

Consultiva / Assessora

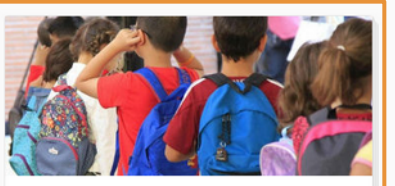

**Consell Escolar Municipal del Districte** 

Els Consells Escolars Municipal de Districte, de

 $\hat{\mathrm{o}}$ rgans:

PARTICIPA

conformitat amb l'article 34 del títol II de la

A 10 DEIXAR DE SEGUIR

#### **Clic al títol**

per accedir a l'espai del Consell Escolar del Districte que correspon al teu Centre Educatiu

#### **Clic al PARTICIPA**

per accedir a l'espai del Consell Escolar del Districte que et correspongui

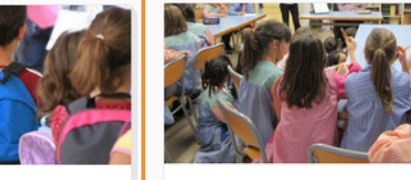

#### **Consell Escolar Municipal del Districte** de Les Corts

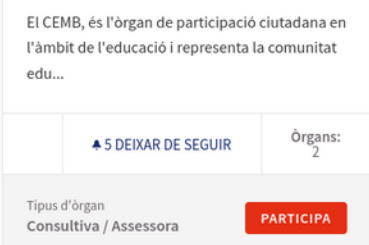

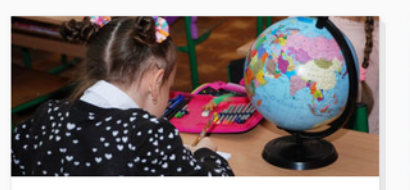

#### **Consell Escolar Municipal del Districte** de Sants-Montjuïc

El CEMB, és l'òrgan de participació ciutadana en l'àmbit de l'educació i representa la comunitat edu...

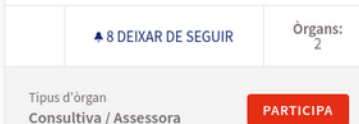

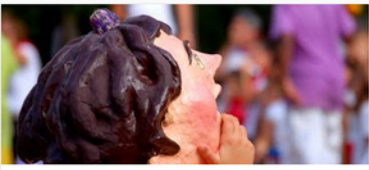

#### **Consell Escolar Municipal del Districte** de Sarrià-Sant Gervasi

El CEMB, és l'òrgan de participació ciutadana en l'àmbit de l'educació i representa la comunitat edu...

> Òrgans: **49 DEIXAR DE SEGUIR**

Tipus d'òrgan Consultiva / Assessora

PARTICIPA

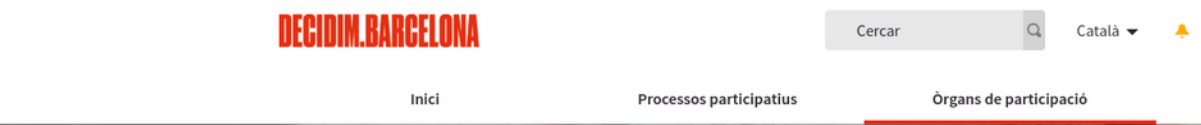

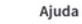

 $\approx$  Admin Decidim RCN  $\blacktriangleright$  Edita

# **Consell Escolar Municipal del Districte de Ciutat Vella**

#CEMDCiutatVella L2 · Òrgan de participació ciutadana en l'àmbit de l'educació de la ciutat de Barcelona

#### **CALENDARI ELECCIONS ENS ELECTORAL L'ÒRGAN**

#### Òrgans de Ciutat > Consell Educatiu Municipal de Barcelona > Consells Escolars Municipals de Districte

Els Consells Escolars Municipal de Districte, de conformitat amb l'article 34 del títol II de la Llei Orgànica de Dret a l'Educació, els articles 172 i 173 i Disposició Addicional Tercera de la llei 12/2009 d'Educació són els organismes de consulta i participació dels sectors afectats en la programació de l'ensenyament no universitari dins de la seva àrea territorial, en aquest cas el Districte de Ciutat Vella.

Els Consells Escolars Municipals de Districte (CEMD) actuen com a consells escolars en l'àmbit del seu territori i en les competències en matèria educativa descentralitzades en el Districtes. Atesa aquesta singularitat, els CEMD coordinaran les seves actuacions amb el Consell Escolar Muncipal de Barcelona (CEMB).

Llegir més

#### O DOCUMENTS RELACIONATS

Cens PROVISIONAL del CEMD Ciutat Vella 2022 pdf 300 KB Cens PROVISIONAL de l'Assemblea del Consell Escolar de Ciutat Vella 2022 [2] Ą

#### **O** ÒRGANS

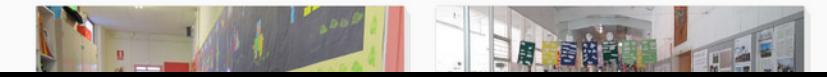

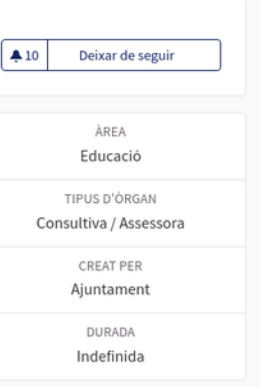

Referència: BCN-ASSE-2018-10-98

Compartir → Incrusta </

#### **O** DOCUMENTS RELACIONATS

Cens PROVISIONAL del CEMD Ciutat Vella 2022 pdf 300 KB Cens PROVISIONAL de l'Assemblea del Consell Escolar de Ciutat Vella 2022 E

A

**O** ORGANS

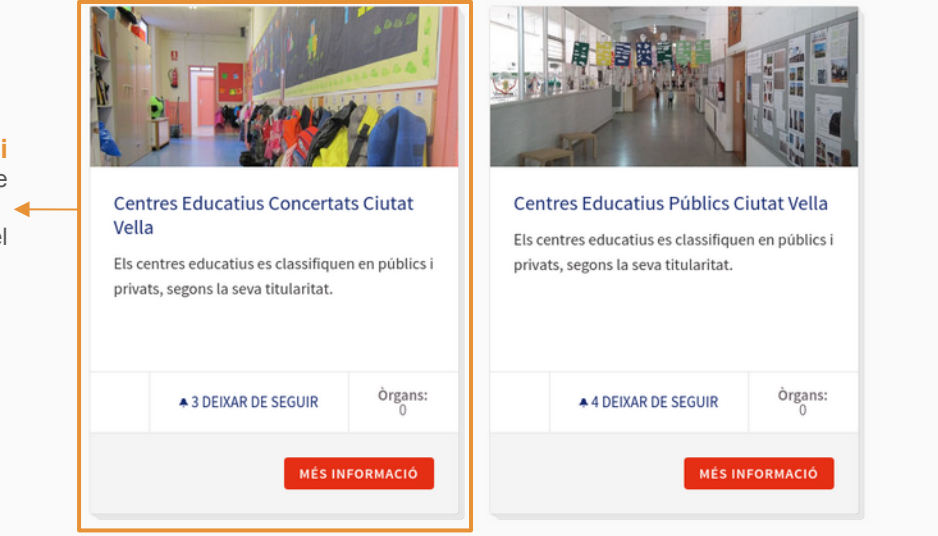

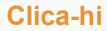

per accedir al tipus de centre educatiu < en funció de la titular del teu centre d'origen

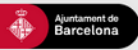

Ajuda general Preguntes frequents Tutorials Decidim Barcelona Accessibilitat Avis legal Termes i condicions d'ús Descarrega els fitxers de dades obertes

 $\bullet \bullet \circ \bullet \circ$ 

Indefinida

Referència: RCN-ASSE-2018-10-98

Compartir  $\rightarrow$ 

Incrusta <br/>
<br/>
<br/>
M

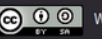

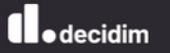

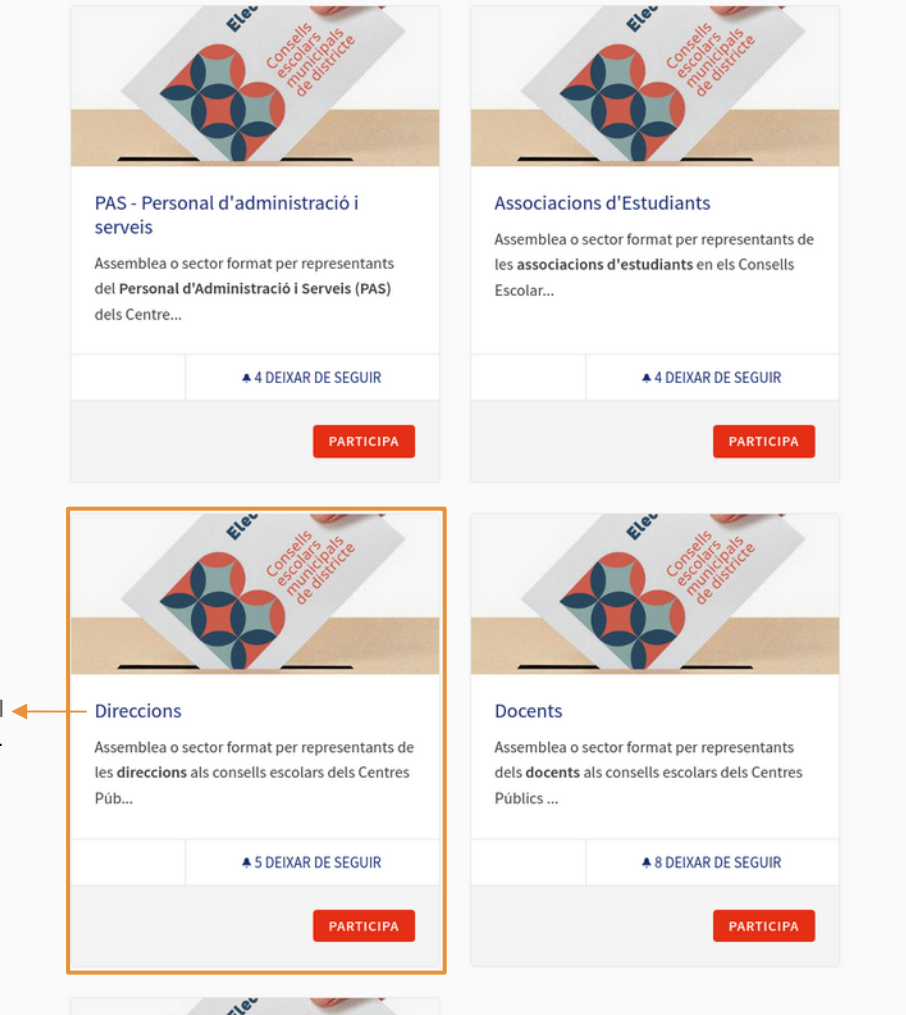

 $\overline{\phantom{a}}$ 

**Clicar**  per accedir al sector del que ets membre.

#### **Direccions**

Espai de treball col·laboratiu digital per a representants dels Titulars dels Centres Públics al Consell Escolar de **Districte** 

**CANDIDATURES**  $\rightarrow$  Clicar **L'ÒRGAN** 

per accedir a l'espai de Candidatures

#### Aquest òrgan de participació és privat

Òrgans de Ciutat > Consell Educatiu Municipal de Barcelona > Consells Escolars Municipals de Districte > Consell Escolar Municipal del Districte de Ciutat Vella > Centres Educatius Públics Ciutat Vella

Assemblea o sector format per les representants de les direccions als consells escolars dels Centres Públics al Consell Escolar del Districte.

#### **ELECCIONS CONSELLS ESCOLARS DE DISTRICTE 2022:**

3 placa/es per RENOVACIÓ, mandat 2022-2026.

0 placa/es VACANT/s, mandat fins 2023 (amb possibilitat de pròrroga fins a 2024).

 $=$ 

Les eleccions per a la renovació dels CEMD poden haver de cobrir diverses places d'aquest sector:

1. Places que es renoven per finalització de mandat. Es nomenaran per 4 anys (2022-2026).

2. Places que al llarg de l'actual mandat han quedat vacants i no s'han cobert. Es nomenaran pel temps que quedi per finalitzar el mandat que tenien (fins a les eleccions de 2023, amb possibilitat de pròrroga fins a 2024).

Es podrà "votar" (donar suport) tants noms com el total de places a cobrir hi hagi (renovacions + vacants). Es cobriran prioritàriament les places que cal renovar i, en segon terme, les vacants.

#### Exemple:

Un sector amb 2 places a renovar (2022-2026) i 1 vacant (fins 2023). Total: 3 places - 3 "vots" (suports)\*. La primera i segona persones en nombre de "vots" seran nomenats amb mandat fins el 2026. La tercera persona en nombre de "vots" serà nomenada amb mandat fins el 2023. \* No es pot donar més d'un suport a la mateixa candidatura.

En el cas que hi hagi menys candidatures que places a cobrir, només es disposarà de tants vots com candidatures existents.

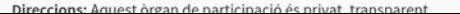

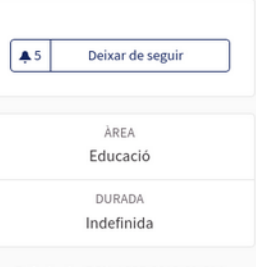

Referència: BCN-ASSE-2019-01-214

Compartir  $\rightarrow$ Incrusta </

Ajuda 2

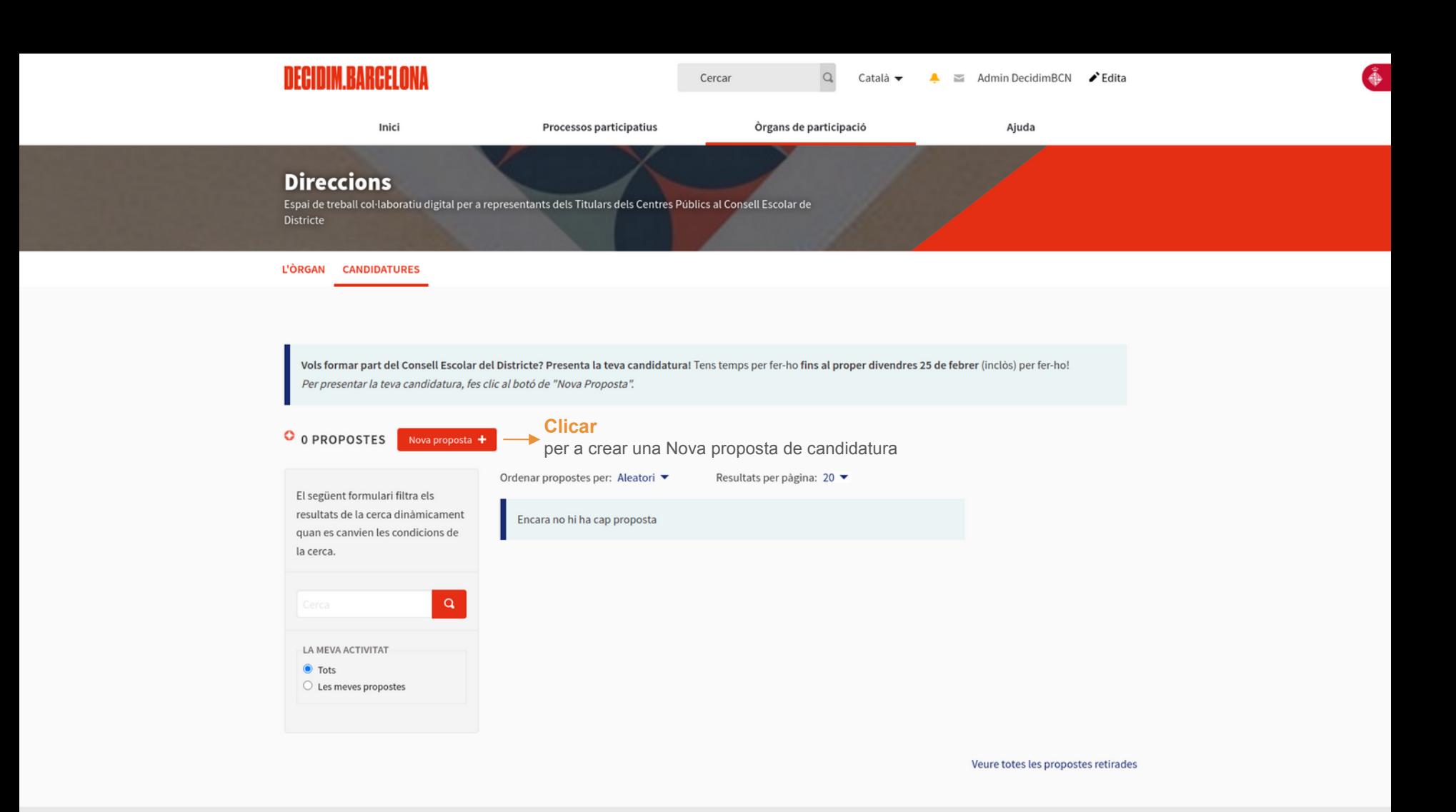

#### « Tornar a propostes Oualsevol persona d'aquest sector inscrita al cens d'aquestes eleccions del Estàs creant una proposta. sector pot presentar la seva candidatura al Consell Escolar del Districte. Si vols presentar la teva candidatura cal que omplis el següent formulari, en el que et demanem: Passos per a la creació d'una proposta · Titol\* Indica'ns el teu nom i cognoms, i nom del centre educatiu d'origen; Fase 1 de 4 . Cost: explica'ns... Per què vols ser membre del Consell Escolar del Districte? Crea la teva proposta En aquest camp et demanem que introdueixi "una carta de motivació" (màxim 500 caràcters) si en teniu. En cas contrari, repeteix la mateixa Compara informació que has posat al camp de Títol. \* Ambdós camps són obligatoris.  $_{\text{complete}}$ Publica la teva proposta **O** CREA LA TEVA PROPOSTA

# **Cos\*:**

En aquest camp et demanem que introduïu una "carta de motivació" (màxim 500 paraules) si en tenim. En cas contrari, repeteix la mateixa informació que hem posat al camp de Títol. **Aquest camp és obligatori.**

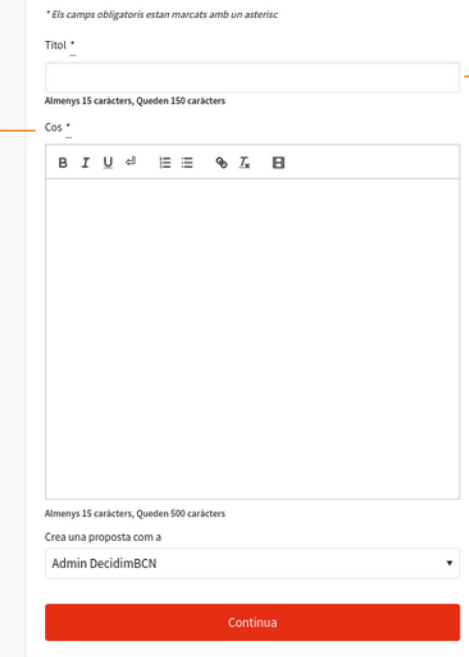

#### **Títol:**

Introdueix el teu nom i cognoms i el Centre Educatiu de procedència. **Aquest camp és obligatori.**

w

#### ≮ Tornar a propostes

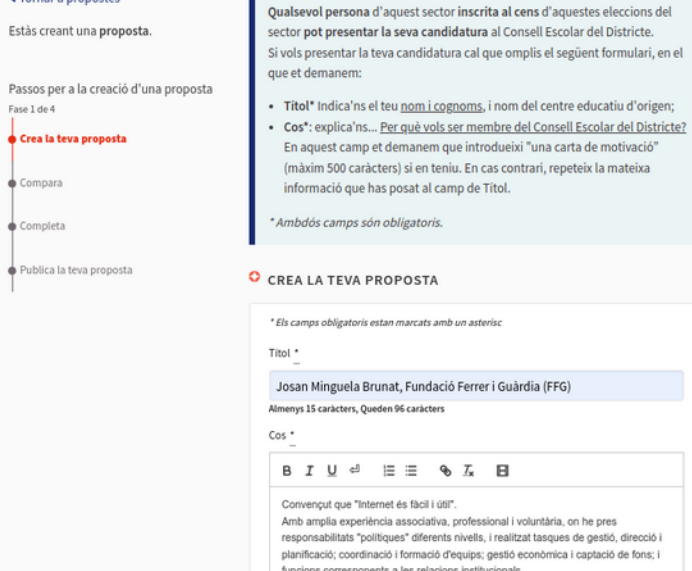

п

on he pres s de gestió, direcció i a i captació de fons; i ns corresponents a les relacions institucionals. A la EEG des de 2017, faig de técnic de suport i administració de la plataforma digital de participació ciutadana: Decidim.barcelona. Almenys 15 carácters, Queden 6 carácters Crea una proposta com a Admin DecidimBCN  $\mathbf{v}$ Continua

 $\overline{a}$ 

 $\overline{\phantom{a}}$ 

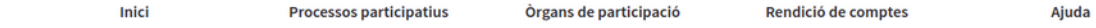

La proposta s'ha creat correctament. S'ha desat com a esborrany.

#### **Direccions**

#cemdciutatvella-publica-direccions Le · Espai de treball col·laboratiu digital per a representants dels Titulars dels Centres Públics al Consell Escolar de Districte

#### QUÈ ÉS? CANDIDATURES

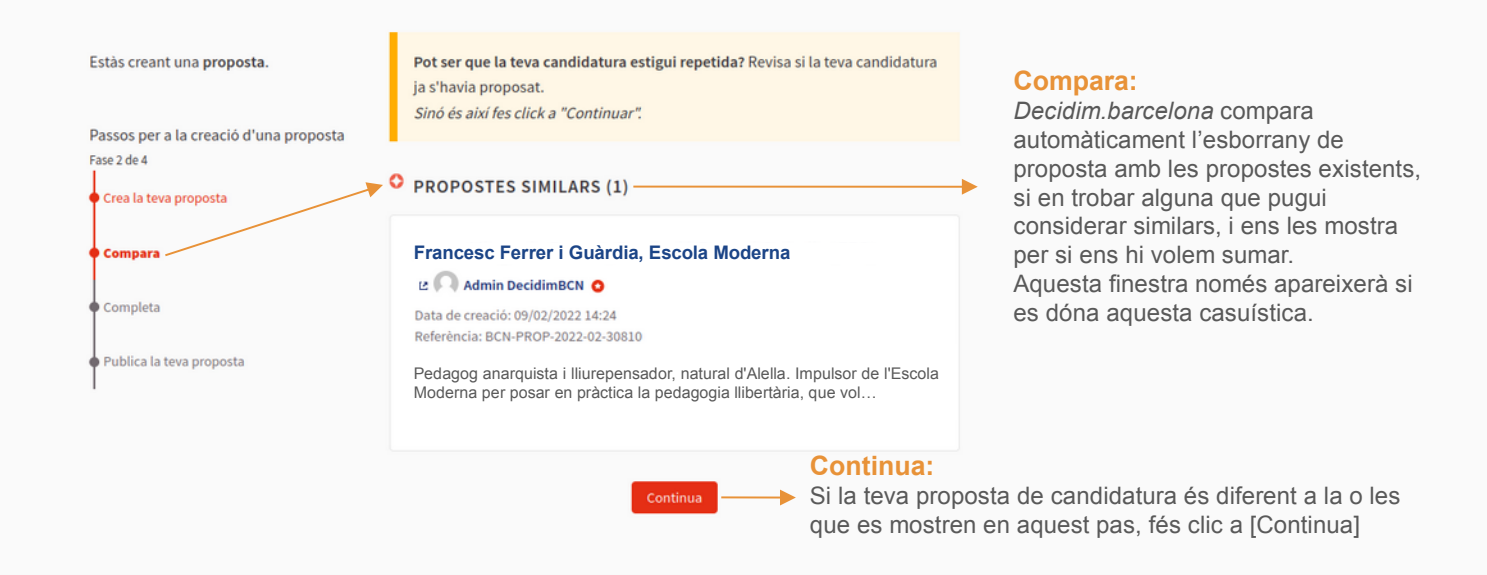

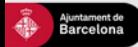

**Tutorials Decidim Barcelona** Ajuda general Preguntes frequents Accessibilitat Avis legal Termes i condicions d'ús Descarrega els fitxers de dades obertes

 $\bullet \quad \bullet \quad \circ \quad \bullet \quad \circ$ 

 $\mathsf{x}$ 

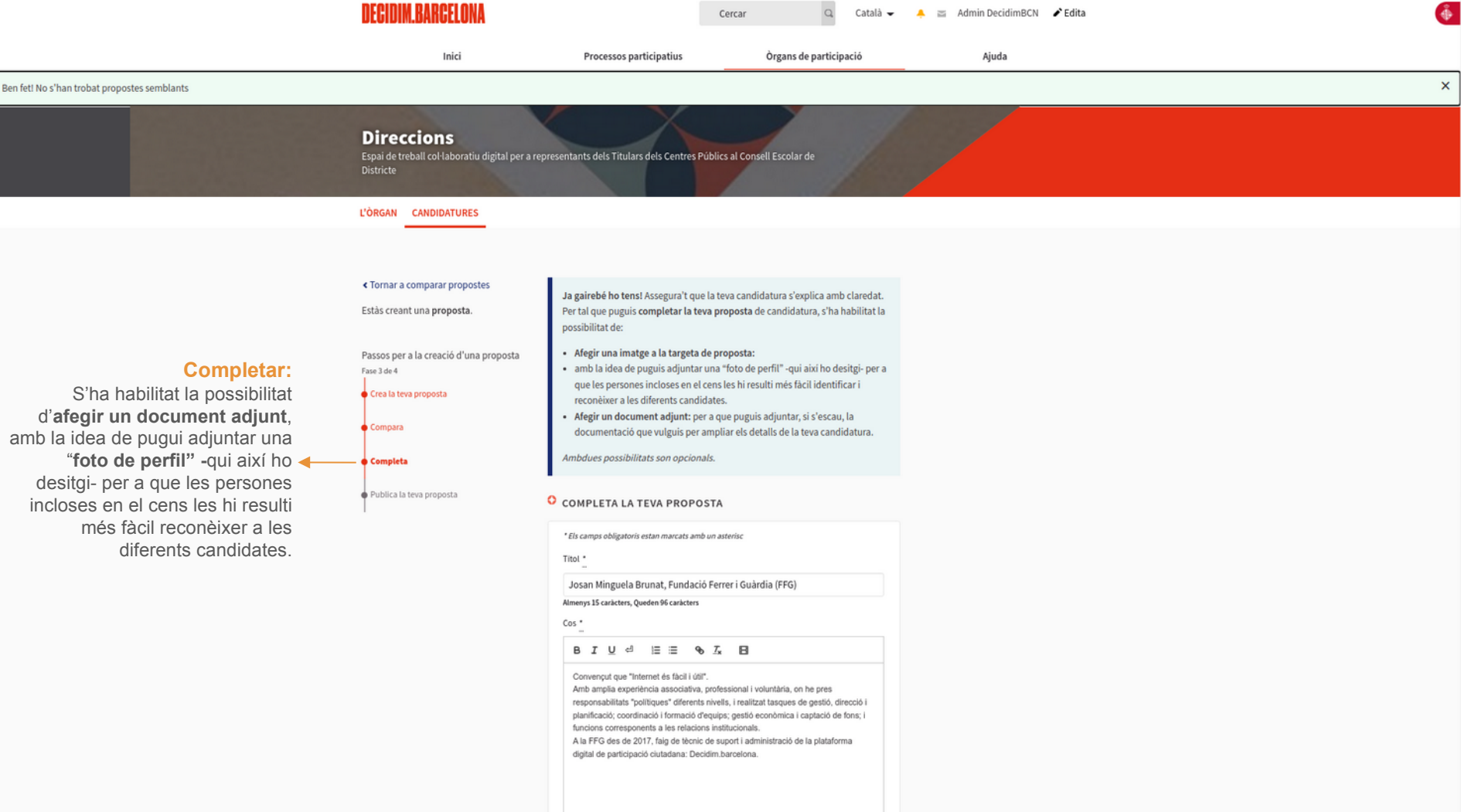

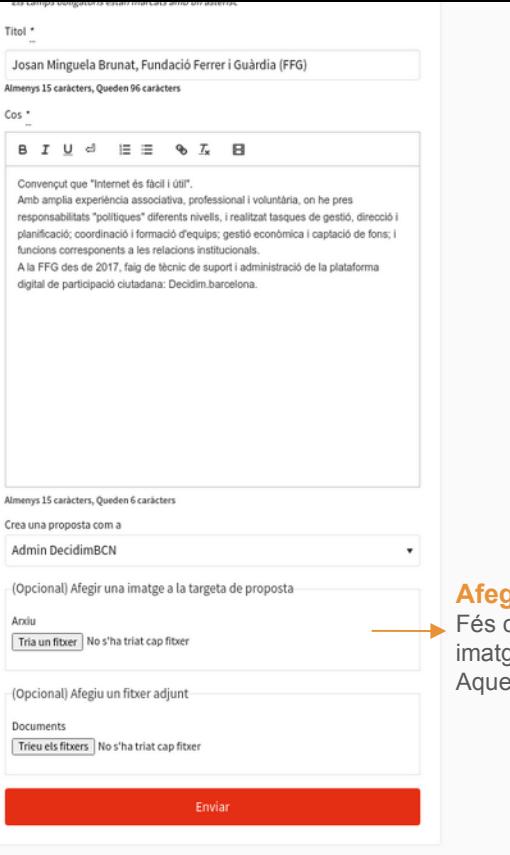

Ajuda general Preguntes freqüents Tutorials Decidim Barcelona Accessibilitat Avis legal Termes i condicions d'ús Descarrega els fitxers de dades obertes

#### **Afegir imatge:**

clic a [Triar un fitxer] per seleccionar la teva ge i adjuntar-la a la teva proposta de candidatura. est camp és opcional.

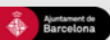

 $\bullet \bullet \circ \bullet \circ$ 

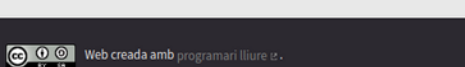

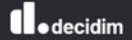

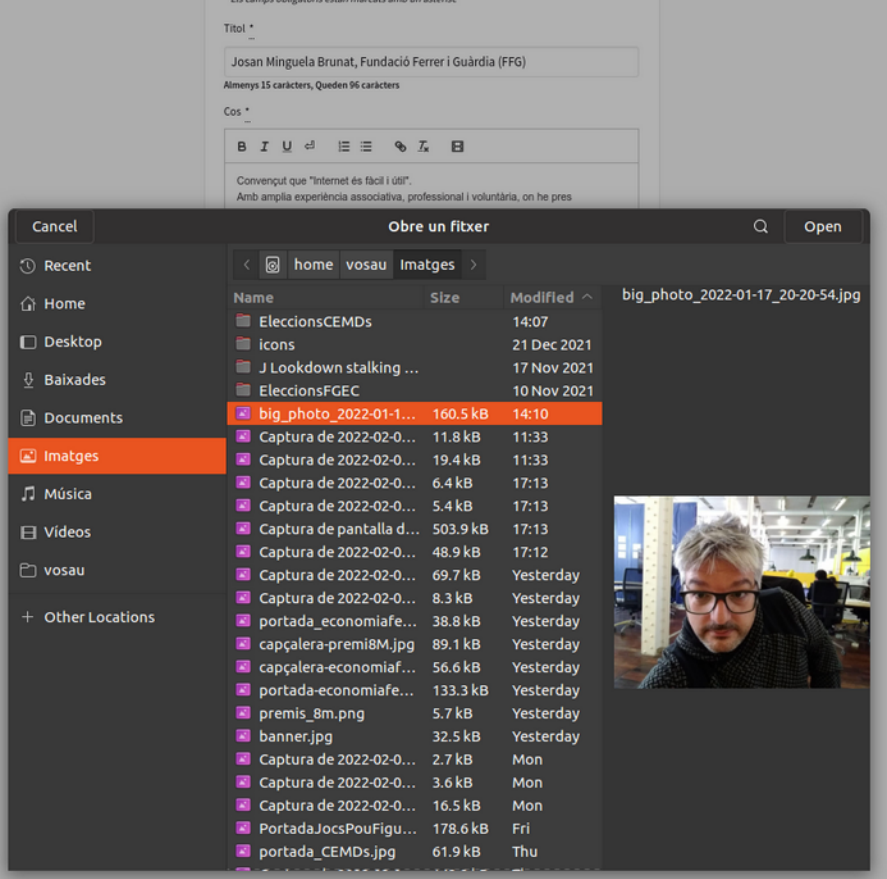

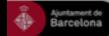

Ajuda general Preguntes frequents Tutorials Decidim Barcelona Accessibilitat Avis legal Termes i condicions d'ús Descarrega els fitxers de dades obertes

 $\bullet \bullet \circ \bullet \circ$ 

 $\overline{\phantom{a}}$ 

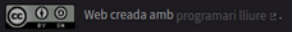

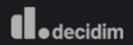

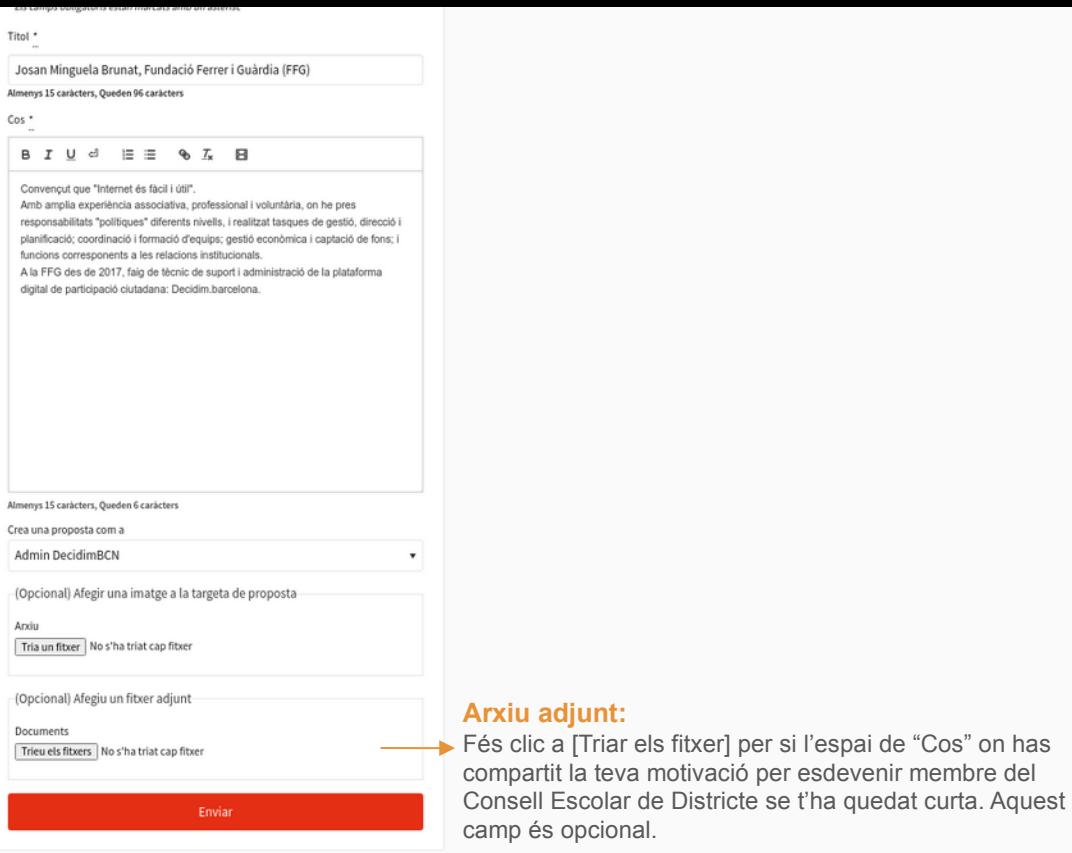

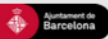

Ajuda general Preguntes freqüents Tutorials Decidim Barcelona Accessibilitat Avis legal Termes i condicions d'ús Descarrega els fitxers de dades obertes

 $\begin{array}{ccccccccccccccccc} \mathbf{y} & \mathbf{0} & \mathbf{0} & \mathbf{0} & \mathbf{0} & \mathbf{0} \end{array}$ 

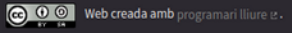

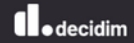

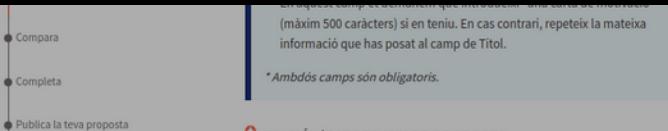

#### O EDICIÓ L'ESBORRANY DE PROPOSTA \* Els camps obligatoris estan marcats amb un asterisc

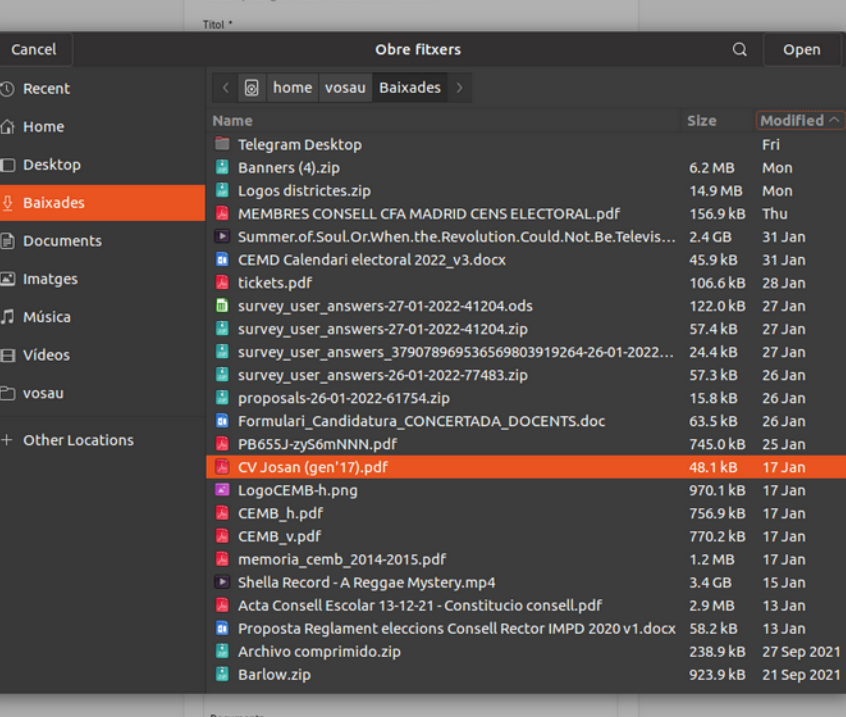

Trieu els fitxers | Candidatura JosanCEMD

Descarta aquest esborrany Vista prévia

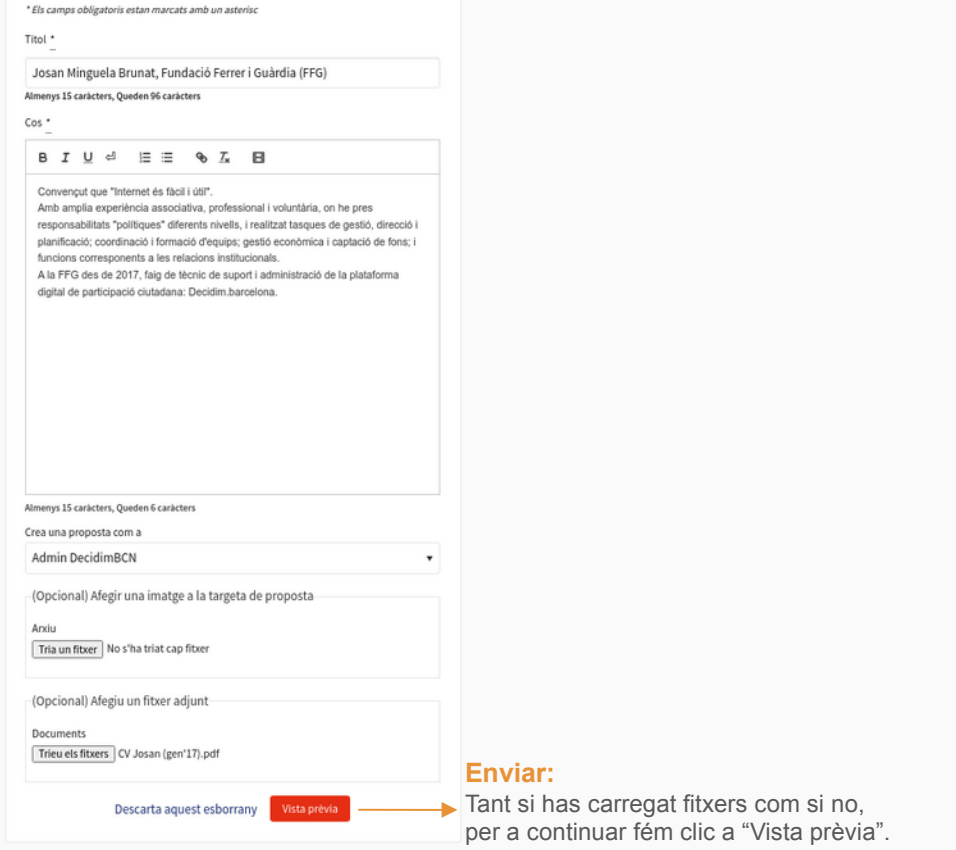

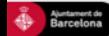

Ajuda general Preguntes frequents Tutorials Decidim Barcelona Accessibilitat Avis legal Termes i condicions d'ús Descarrega els fitxers de dades obertes

 $\begin{array}{ccccccccccccccccc} \mathbf{y} & \mathbf{0} & \mathbf{0} & \mathbf{0} & \mathbf{0} & \mathbf{0} \end{array}$ 

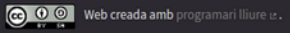

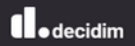

#### ≮ Tornar a editar l'esborrany

Estàs creant una proposta.

Passos per a la creació d'una proposta Fase 4 de 4

Crea la teva proposta

Compara

Completa

Publica la teva proposta

#### La teva proposta encara no s'ha publicat

La teva proposta s'ha guardat com un esborrany. Necessita ser publicada perquè aparegui al lloc.

Podràs editar aquesta proposta durant els primers 15 minuts després de la publicació de la proposta. Un cop passada aquesta finestra de temps, no podrás editar la proposta.

Només et falta el darrer pas! Tan sols et falta clicar al botó "Publica" per a presentar la teva candidatura.

#### O PUBLICA LA TEVA PROPOSTA

### Josan Minguela Brunat, Fundació Ferrer i Guàrdia (FFG)

#### Admin DecidimBCN O

Convencut que "Internet és fàcil i útil".

Amb amplia experiència associativa, professional i voluntària, on he pres responsabilitats "polítiques" diferents nivells, i realitzat tasques de gestió, direcció i planificació; coordinació i formació d'equips; gestió econòmica i captació de fons; i funcions corresponents a les relacions institucionals.

A la FFG des de 2017, faig de tècnic de suport i administració de la plataforma digital de participació ciutadana: Decidim.barcelona.

#### **O** DOCUMENTS RELACIONATS

CV Josan (gen'17).pdf pdf 50 KB ÷  $\mathbb{R}^n$ 

w

#### **O** IMATGES RELACIONADES

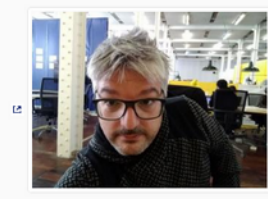

Amb amplia experiència associativa, professional i voluntària, on he pres responsabilitats "politiques" diferents nivells, i realitzat tasques de gestió, direcció i planificació; coordinació i formació d'equips; gestió econòmica i captació de fons; i funcions corresponents a les relacions institucionals.

A la FFG des de 2017, faig de tècnic de suport i administració de la plataforma digital de participació ciutadana: Decidim.barcelona.

#### O DOCUMENTS RELACIONATS

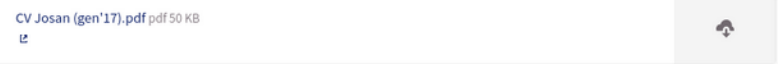

#### **O** IMATGES RELACIONADES

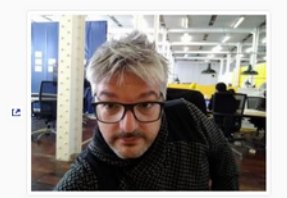

Publica Modifica la proposta

#### **Publica:**

 $\rightarrow$ 

Fés clic aquí per a publicar la proposta de candidatura a la plataforma.

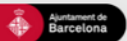

Ajuda general Preguntes freqüents Tutorials Decidim Barcelona Avis legal Termes i condicions d'ús Accessibilitat Descarrega els fitxers de dades obertes

 $\mathbf{y} \mathbf{0} \mathbf{0} \mathbf{0} \mathbf{0}$ 

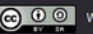

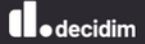

# **04 Com donar suport a les propostes\***

**\*** Període de "votació": *de dilluns 21 a diumenge 27 de febrer*.

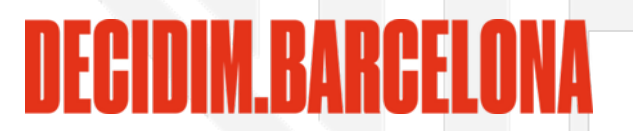

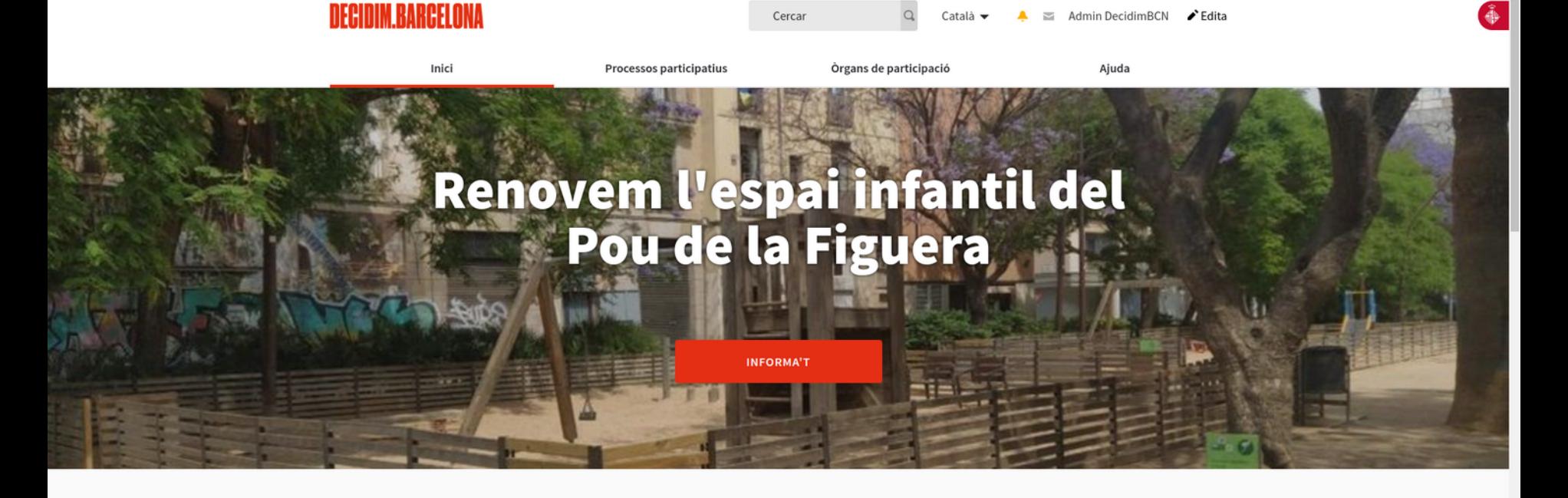

Benvinguda a la plataforma participativa decidim.barcelona. Construïm una societat més oberta, transparent i col·laborativa. Uneix-te, participa i decideix.

**O** PROCESSOS ACTIUS

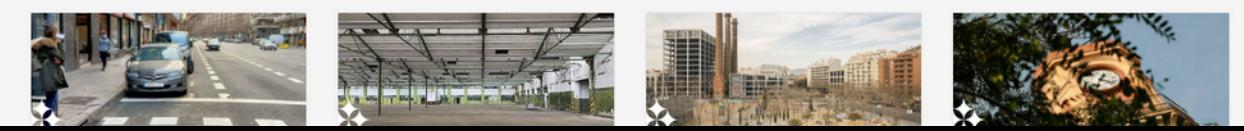

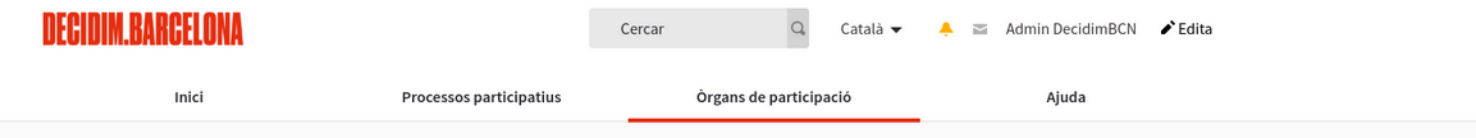

#### O ÒRGANS DE PARTICIPACIÓ DESTACATS

### Consells Escolars Municipals de **Districte**

Els Consells Escolars Municipals de Districte, son els òrgans de participació ciutadana en l'àmbit de l'educació i representen la comunitat educativa del districte.

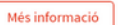

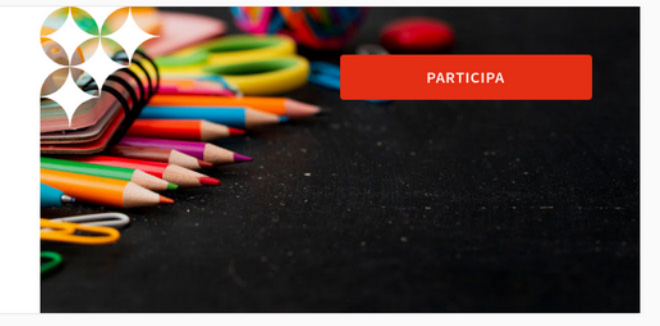

Ajuda 2

 $\overline{\phantom{a}}$ 

#### **O** 13 ORGANS DE PARTICIPACIÓ

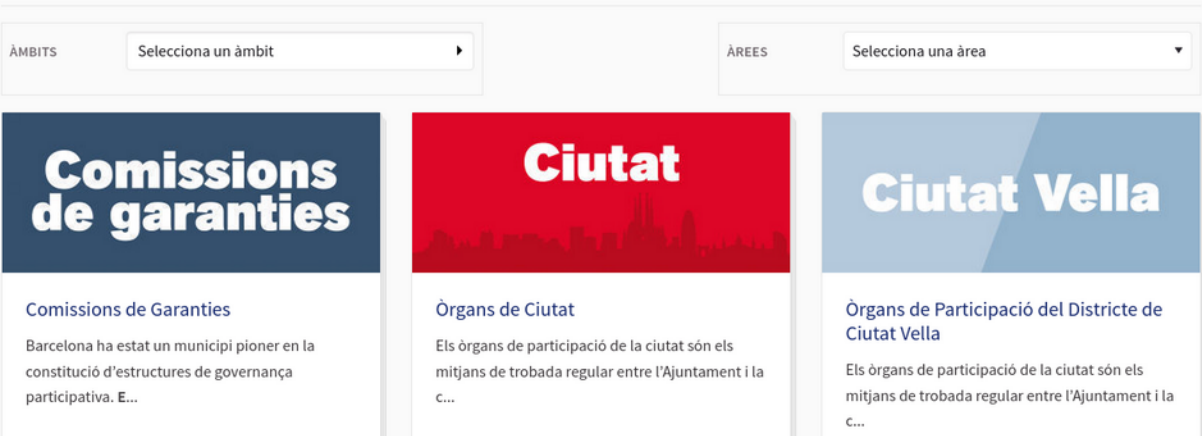

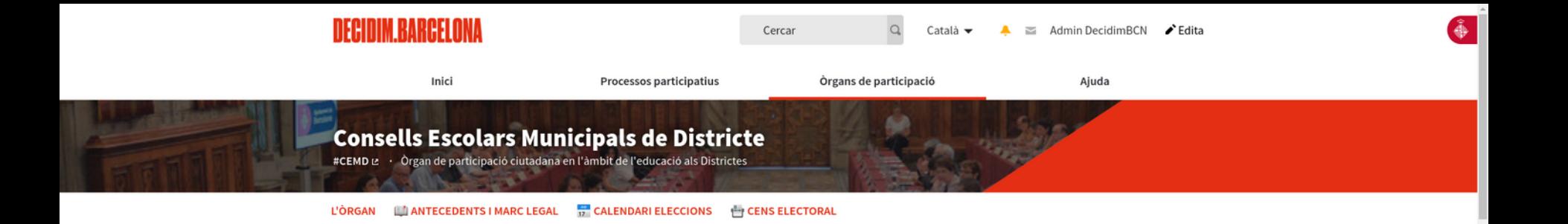

#### Òrgans de Ciutat > Consell Educatiu Municipal de Barcelona

Els Consells Escolars Municipals de Districte, son els òrgans de participació ciutadana en l'àmbit de l'educació i representen la comunitat educativa del districte.

Els CEMD tenen una funció assessora i poden elevar informes i propostes a les institucions educatives i al districte. Els CEMD han d'actuar des dels tres vessants que li corresponen: com que és municipal -en matèria de política municipal tant general com específica d'educació-, com a territorial- atès que es dota de les funcions i competències que estan establertes respecti els consells escolars territorials, singularment la programació relativa a la creació i distribució dels centres, les normes sobre construccions i equipaments escolars i els serveis educatius i altres prestacions relacionades amb l'ensenyament - i com a òrgan de consulta i participació del Consell Escolar Municipal de Barcelona (CEMB).

Els CEMD són la representació institucional de la xarxa participativa de la comunitat educativa no universitària present als districtes i alhora organisme de participació.

Llegir més

#### **O** DOCUMENTS RELACIONATS

Calendari eleccions CEMDs, Curs 2021-2022 pdf 100 KB Calendari electoral de renovació dels Consells Escolars Municipals de Districte. Curs 2021-2022 L'

 $\Phi$ 

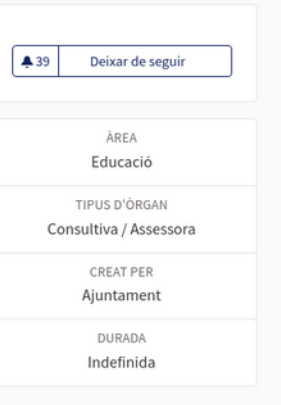

Ajuda  $\sqrt{2}$ 

Referència: BCN-ASSE-2018-10-96

Compartir → Incrusta </

Marc legal (3 Documents)

Eleccions Consells Escolars, Curs 2019-2020 (11 Documents)

#### **O** ÒRGANS

de Ciutat Vella

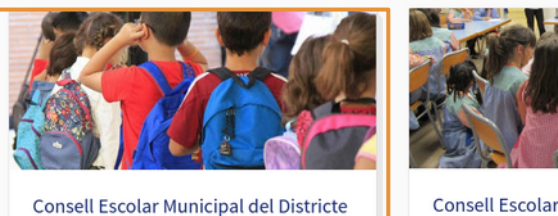

#### **Clicar**

per accedir al Consell Escolar de Districte al que pertany el nostre centre educatiu d'origen

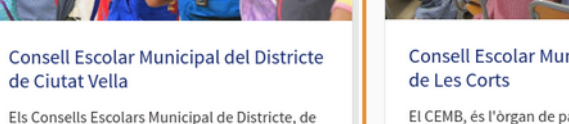

conformitat amb l'article 34 del títol II de la Lle...

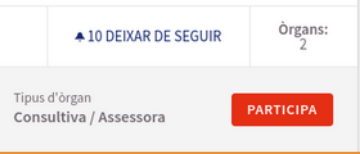

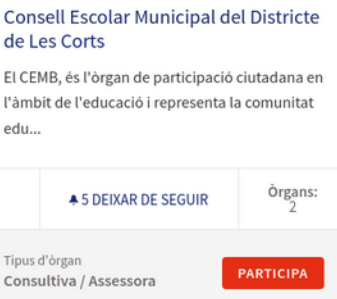

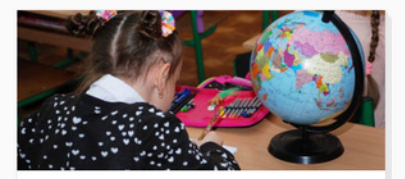

**Consell Escolar Municipal del Districte** de Sants-Montjuïc

El CEMB, és l'òrgan de participació ciutadana en l'àmbit de l'educació i representa la comunitat edu...

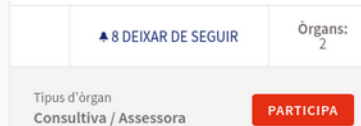

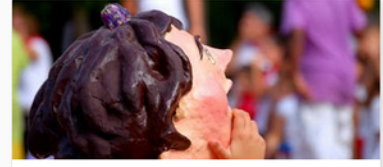

Consell Escolar Municipal del Districte de Sarrià-Sant Gervasi

El CEMB, és l'òrgan de participació ciutadana en l'àmbit de l'educació i representa la comunitat edu...

> Òrgans: **49 DEIXAR DE SEGUIR**

Tipus d'òrgan Consultiva / Assessora

PARTICIPA

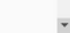

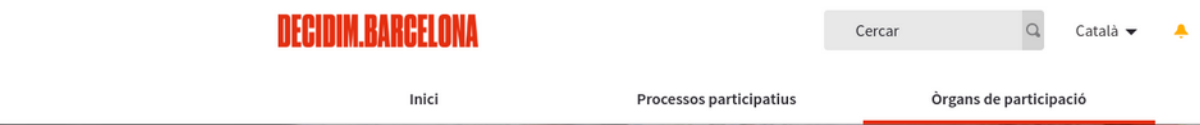

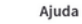

 $\approx$  Admin Decidim RCN  $\blacktriangleright$  Edita

# **Consell Escolar Municipal del Districte de Ciutat Vella**

#CEMDCiutatVella L2 · Òrgan de participació ciutadana en l'àmbit de l'educació de la ciutat de Barcelona

#### **CALENDARI ELECCIONS ENS ELECTORAL L'ÒRGAN**

#### Òrgans de Ciutat > Consell Educatiu Municipal de Barcelona > Consells Escolars Municipals de Districte

Els Consells Escolars Municipal de Districte, de conformitat amb l'article 34 del títol II de la Llei Orgànica de Dret a l'Educació, els articles 172 i 173 i Disposició Addicional Tercera de la llei 12/2009 d'Educació són els organismes de consulta i participació dels sectors afectats en la programació de l'ensenyament no universitari dins de la seva àrea territorial, en aquest cas el Districte de Ciutat Vella.

Els Consells Escolars Municipals de Districte (CEMD) actuen com a consells escolars en l'àmbit del seu territori i en les competències en matèria educativa descentralitzades en el Districtes. Atesa aquesta singularitat, els CEMD coordinaran les seves actuacions amb el Consell Escolar Muncipal de Barcelona (CEMB).

Llegir més

#### O DOCUMENTS RELACIONATS

Cens PROVISIONAL del CEMD Ciutat Vella 2022 pdf 300 KB Cens PROVISIONAL de l'Assemblea del Consell Escolar de Ciutat Vella 2022 [2] Ą

#### **O** ÒRGANS

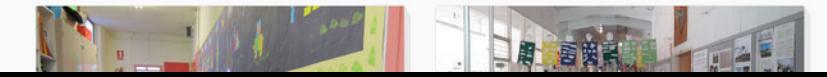

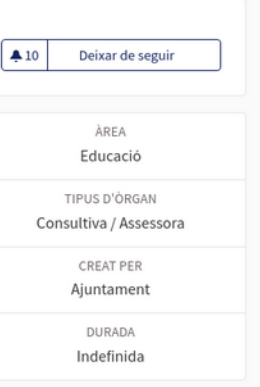

Referència: BCN-ASSE-2018-10-98

Compartir → Incrusta </

#### **O** DOCUMENTS RELACIONATS

Cens PROVISIONAL del CEMD Ciutat Vella 2022 pdf 300 KB Cens PROVISIONAL de l'Assemblea del Consell Escolar de Ciutat Vella 2022 E

A

**O** ORGANS

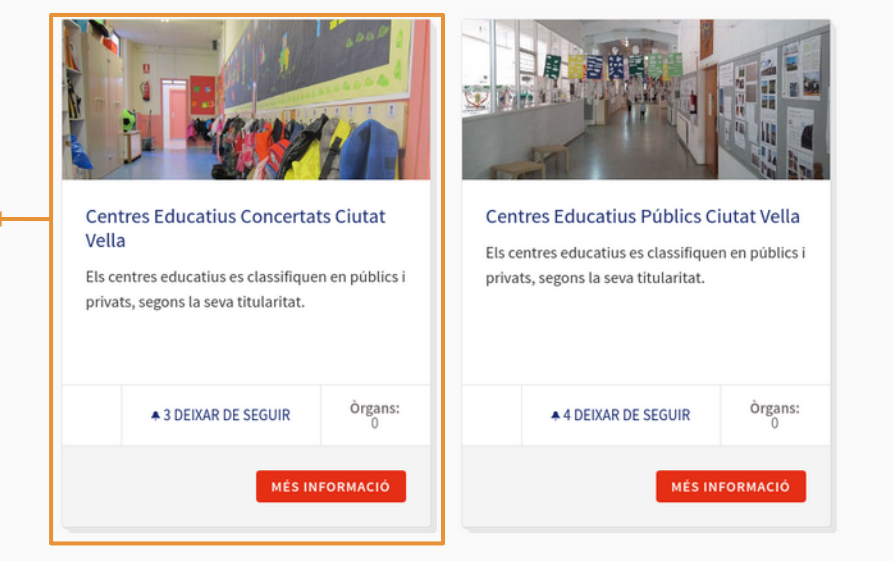

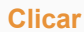

per accedir als tipus de Centres Educatius en funció de la titular

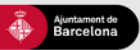

Ajuda general Preguntes frequents **Tutorials Decidim Barcelona** Accessibilitat Avis legal Termes i condicions d'ús Descarrega els fitxers de dades obertes

 $\bullet \bullet \circ \bullet \circ$ 

Indefinida

Referència: BCN-ASSE-2018-10-98

Compartir  $\rightarrow$ 

Incrusta <br/>
<br/>
<br/>
M

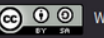

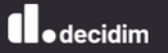

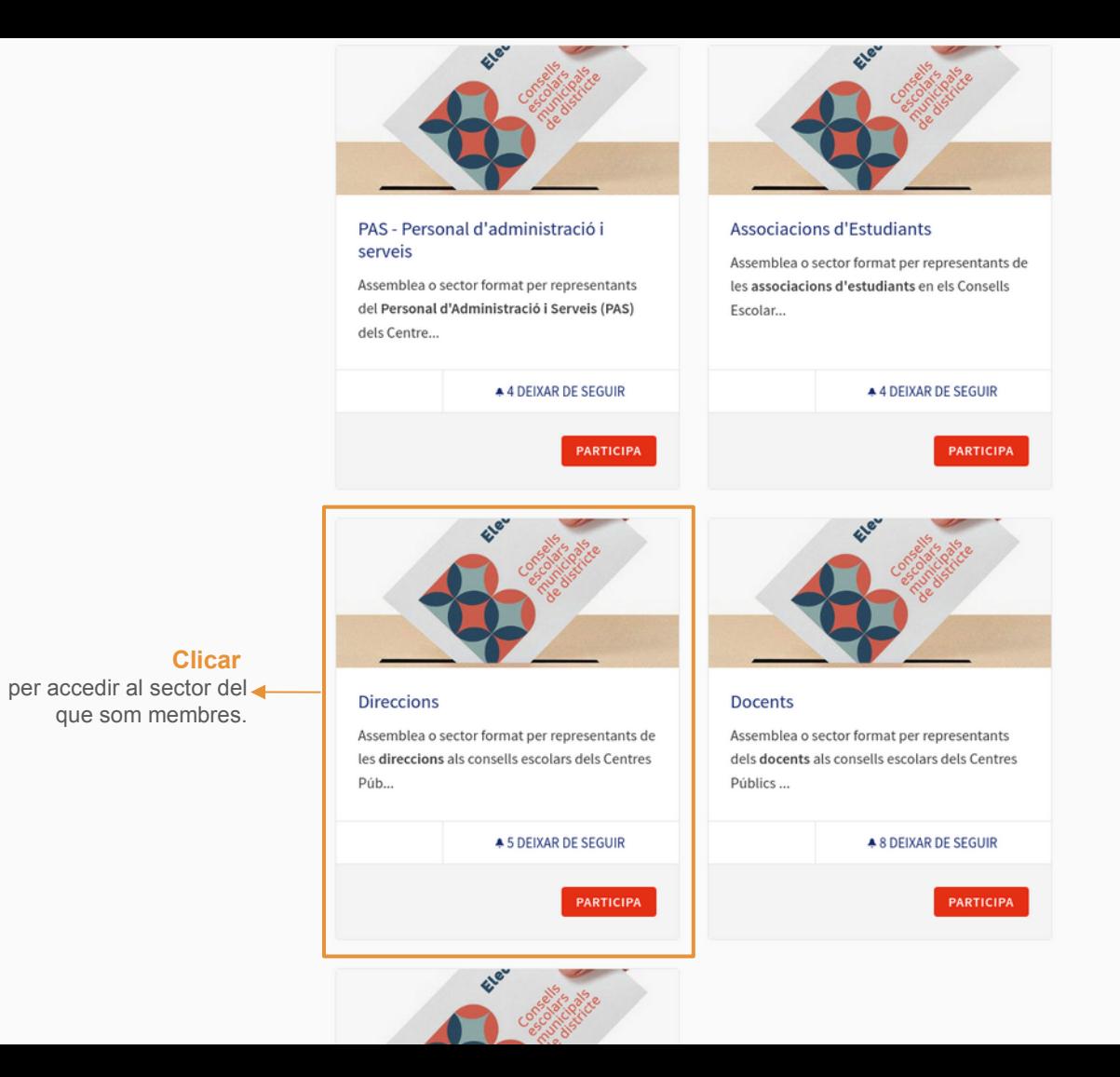

#### **Direccions**

Espai de treball col·laboratiu digital per a representants dels Titulars dels Centres Públics al Consell Escolar de **Districte** 

 $\rightarrow$  Clicar **CANDIDATURES L'ÒRGAN** 

#### per accedir a l'espai de Candidatures

#### Aquest òrgan de participació és privat

Òrgans de Ciutat > Consell Educatiu Municipal de Barcelona > Consells Escolars Municipals de Districte > Consell Escolar Municipal del Districte de Ciutat Vella > Centres Educatius Públics Ciutat Vella

Assemblea o sector format per les representants de les direccions als consells escolars dels Centres Públics al Consell Escolar del Districte.

#### **ELECCIONS CONSELLS ESCOLARS DE DISTRICTE 2022:**

3 placa/es per RENOVACIÓ, mandat 2022-2026.

0 placa/es VACANT/s, mandat fins 2023 (amb possibilitat de pròrroga fins a 2024).

 $=$ 

Les eleccions per a la renovació dels CEMD poden haver de cobrir diverses places d'aquest sector:

1. Places que es renoven per finalització de mandat. Es nomenaran per 4 anys (2022-2026).

2. Places que al llarg de l'actual mandat han quedat vacants i no s'han cobert. Es nomenaran pel temps que quedi per finalitzar el mandat que tenien (fins a les eleccions de 2023, amb possibilitat de pròrroga fins a 2024).

Es podrà "votar" (donar suport) tants noms com el total de places a cobrir hi hagi (renovacions + vacants). Es cobriran prioritàriament les places que cal renovar i, en segon terme, les vacants.

#### Exemple:

Un sector amb 2 places a renovar (2022-2026) i 1 vacant (fins 2023). Total: 3 places - 3 "vots" (suports)\*. La primera i segona persones en nombre de "vots" seran nomenats amb mandat fins el 2026. La tercera persona en nombre de "vots" serà nomenada amb mandat fins el 2023. \* No es pot donar més d'un suport a la mateixa candidatura.

En el cas que hi hagi menys candidatures que places a cobrir, només es disposarà de tants vots com candidatures existents.

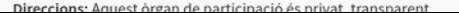

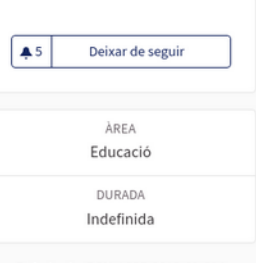

Referència: BCN-ASSE-2019-01-214

Compartir  $\rightarrow$ Incrusta </

Ajuda 2

Les votacions electròniques comencen el dilluns 21 de febrer a les 09:00 hores i finalitzen el diumenge 27 de febrer a les 23:59 hores.

0 placa/es per RENOVACIÓ, mandat 2022-2026.

1 placa/es VACANT/s, mandat fins 2023 (amb possibilitat de pròrroga fins a 2024).

Recorda: per a participar en el procés de votació calia estar inscrita al cens corresponent.

#### **Normes**

es mostraran les pautes que regeixen l'elecció de candidatures a cada sector

## La selecció de propostes es regeix per les següents normes:

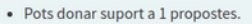

#### O<sub>2</sub> PROPOSTES

LA MEVA ACTIVITAT

 $\bigcirc$  Les meves propostes

Has donat suport

 $\bullet$  Tots

la cerca.

El següent formulari filtra els resultats de la cerca dinàmicament quan es canvien les condicions de

 $\alpha$ 

Ordenar propostes per: Aleatori ▼

Resultats per pàgina: 20 ▼

 $\blacksquare$ 0

Dona suport

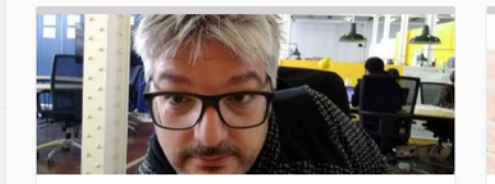

#### Josan Minguela Brunat, Fundació Ferrer i Guàrdia (FFG)

Admin DecidimBCN O

Convençut que "Internet és fàcil i útil".Amb amplia experiència associativa, professional i...

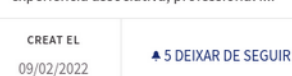

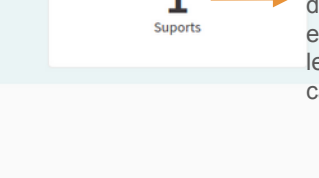

RESTANT

#### **Suports**

nombre de suports disponibles en funció de les vacants i de les candidatures existents a cada sector

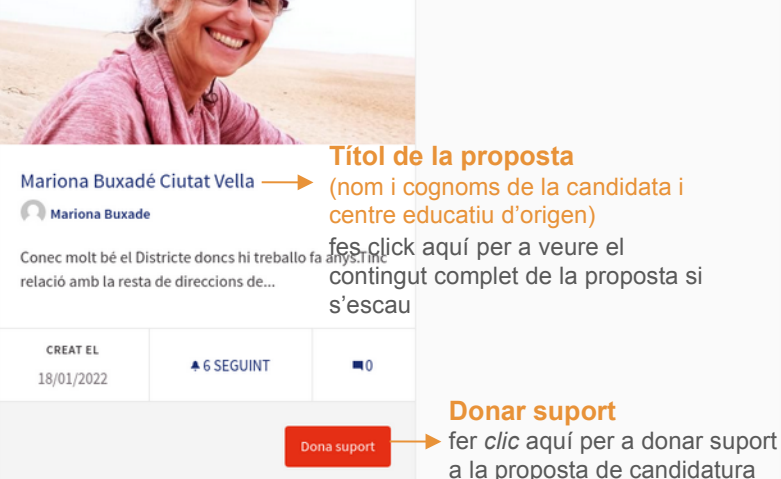

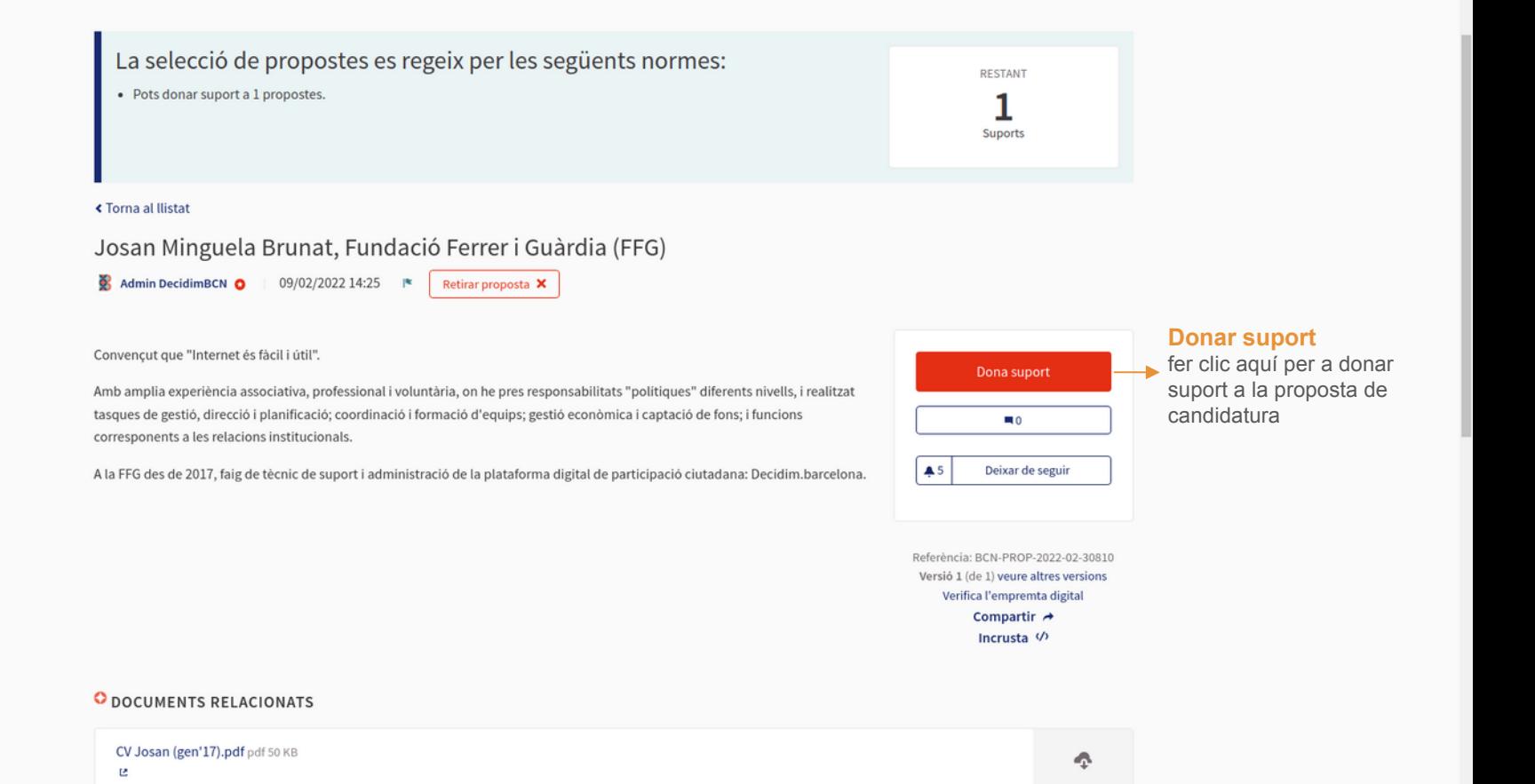

 $\overline{\phantom{a}}$ 

**O** IMATGES RELACIONADES

### La selecció de propostes es regeix per les següents normes:

• Pots donar suport a 1 propostes.

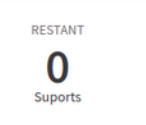

#### ≮ Torna al Ilistat

#### Josan Minguela Brunat, Fundació Ferrer i Guàrdia (FFG)

Admin DecidimBCN 0 09/02/2022 14:25 Retirar proposta X

Convencut que "Internet és fàcil i útil".

Amb amplia experiència associativa, professional i voluntària, on he pres responsabilitats "polítiques" diferents nivells, i realitzat tasques de gestió, direcció i planificació; coordinació i formació d'equips; gestió econòmica i captació de fons; i funcions corresponents a les relacions institucionals.

A la FFG des de 2017, faig de tècnic de suport i administració de la plataforma digital de participació ciutadana: Decidim.barcelona.

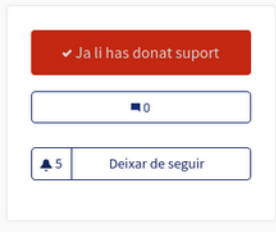

Referència: BCN-PROP-2022-02-30810 Versió 1 (de 1) veure altres versions Verifica l'empremta digital Compartir → Incrusta </

#### O DOCUMENTS RELACIONATS

CV Josan (gen'17).pdf pdf 50 KB e

÷

 $\overline{\phantom{a}}$ 

#### **O IMATGES RELACIONADES**

Les votacions electròniques comencen el dilluns 21 de febrer a les 09:00 hores i finalitzen el diumenge 27 de febrer a les 23:59 hores.

0 placa/es per RENOVACIÓ, mandat 2022-2026.

1 placa/es VACANT/s, mandat fins 2023 (amb possibilitat de pròrroga fins a 2024).

A. Recorda: per a participar en el procés de votació calia estar inscrita al cens corresponent.

#### La selecció de propostes es regeix per les següents normes:

• Pots donar suport a 1 propostes.

**RESTANT Suports** 

#### **O**<sub>2</sub> PROPOSTES

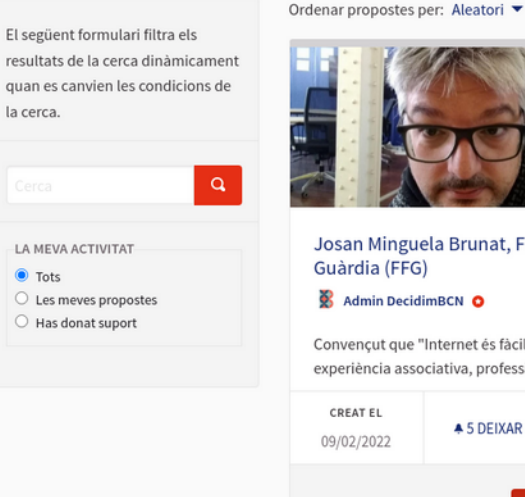

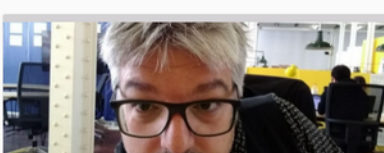

Resultats per pàgina: 20 ▼

Josan Minguela Brunat, Fundació Ferrer i Guàrdia (FFG)

#### Admin DecidimBCN O

Convençut que "Internet és fàcil i útil".Amb amplia experiència associativa, professional i...

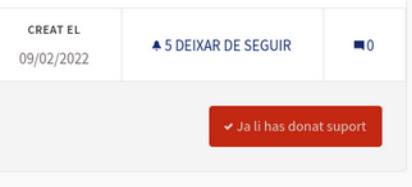

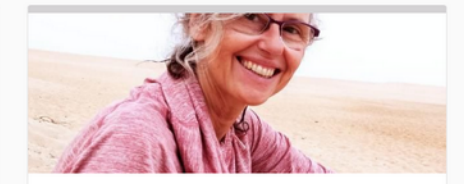

#### Mariona Buxadé Ciutat Vella Mariona Buxade

Conec molt bé el Districte doncs hi treballo fa anys. Tinc relació amb la resta de direccions de...

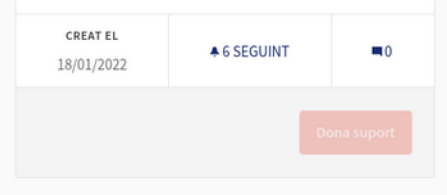

Veure totes les propostes retirades

 $\overline{\mathbf{v}}$ 

# **DECIDIM BARCELONA**

Per a qualsevol aclariment, assessorament, dubte i/o suport en l'ús de la plataforma, poseu-vos en contacte amb nosaltres a: **suport@decidim.barcelona\***

**\*** Si és possible, quan ens escriguis indica'ns en el teu correu: el teu **nom d'usuària** a decidim.barcelona, el **districte** del Consell Escolar, el tipus de centre segons la **titularitat**, i el **sector** que et correspon.

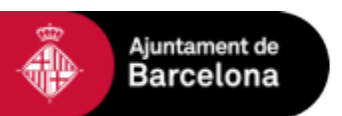

**Direcció d'Innovació Democràtica** Àrea de Cultura, Educació, Ciència i Comunitat